# **Instrukcja wypełniania wniosku o płatność w ramach poddziałania 19.4 "Wsparcie na rzecz kosztów bieżących i aktywizacji" objętego Programem Rozwoju Obszarów Wiejskich na lata 2014-2020**

# **A. CZĘŚĆ OGÓLNA**

- 1) Przed wypełnieniem wniosku o płatność w ramach poddziałania 19.4 "Wsparcie na rzecz kosztów bieżących i aktywizacji" objętego Programem Rozwoju Obszarów Wiejskich na lata 2014-2020, zwanego dalej "wnioskiem", należy zapoznać się z treścią niniejszej instrukcji.
- 2) Wniosek sporządza się na formularzu udostępnionym na stronie internetowej Urzędu Marszałkowskiego albo wojewódzkiej samorządowej jednostki organizacyjnej województwa, zwanych dalej UM.
- 3) Do wniosku dołącza się dokumenty, zgodnie z listą załączników określoną we wniosku w sekcji VII. INFORMACJA O ZAŁĄCZNIKACH.
- 4) Obliczanie i oznaczanie terminów dotyczących składania uzupełnień / wyjaśnień w toku postępowania w sprawie o wypłatę pomocy w ramach poddziałania 19.4 "Wsparcie na rzecz kosztów bieżących i aktywizacji" objętego Programem Rozwoju Obszarów Wiejskich na lata 2014-2020 (zwanym dalej *poddziałaniem 19.4*), następuje zgodnie z przepisami art. 110-116 ustawy z dnia 23 kwietnia 1964 r. – Kodeks Cywilny (Dz.U. z 2020 poz. 875).

W toku postępowania w sprawie o wypłatę pomocy w ramach poddziałania 19.4 będą miały zastosowanie w szczególności następujące przepisy KC dotyczące terminów:

• "Art. 111 § 1. Termin oznaczony w dniach kończy się z upływem ostatniego dnia.

§ 2. Jeżeli początkiem terminu oznaczonego w dniach jest pewne zdarzenie, nie uwzględnia się przy obliczaniu terminu dnia, w którym to zdarzenie nastąpiło.

- Art. 112. Termin oznaczony w tygodniach, miesiącach lub latach kończy się z upływem dnia, który nazwą lub datą odpowiada początkowemu dniowi terminu, a gdyby takiego dnia w ostatnim miesiącu nie było (w ostatnim dniu tego miesiąca).
- Art. 115. Jeżeli koniec terminu do wykonania czynności przypada na dzień uznany ustawowo za wolny od pracy lub na sobotę, termin upływa następnego dnia, który nie jest dniem wolnym od pracy ani sobotą."1)

#### **SPOSÓB WYPEŁNIANIA WNIOSKU**

- 5) Zaleca się, aby wniosek został wypełniony elektronicznie i wydrukowany, a następnie zapisany na nośniku CD. Nośnik ten, należy wraz z wnioskiem dostarczyć do UM.
- 6) Dla każdego etapu realizacji operacji należy złożyć oddzielny wniosek (wniosek o płatność pośrednią / wniosek o płatność końcową).

<sup>1)</sup> Powyższe przepisy należy interpretować w następujący sposób:

<sup>•</sup> dzień rozumiany jest jako doba (24 godziny), przy czym każda kolejna rozpoczyna się z upływem północy. Przykładowo, termin dokonania czynności zostanie dotrzymany, jeżeli przed północą ostatniego dnia danego terminu zostanie nadane pismo w polskiej placówce pocztowej operatora wyznaczonego (Poczta Polska);

<sup>•</sup> termin oznaczony w dniach oblicza się od dnia następującego po dniu, w którym nastąpiło zdarzenie ustalające ten termin lub zobowiązujące do dokonania w danym terminie określonych czynności (np. doręczenie wezwania do uzupełnienia braków);

<sup>•</sup> w przypadku terminów dłuższych, oznaczonych w tygodniach, miesiącach lub latach:

<sup>-</sup> początek naliczania terminu rozpoczyna się już w tym samym dniu, w którym nastąpiło konkretne zdarzenie, początkujące termin;

<sup>-</sup> zakończenie terminu określonego w tygodniach następuje z końcem dnia, który odpowiada nazwą początkowemu dniowi tego terminu (np. od środy do końca dnia następnej środy); zakończenie terminu określonego w miesiącach lub latach następuje z końcem dnia, który odpowiada datą początkowemu dniowi tego terminu;

<sup>-</sup> jeśli nie jest możliwe zastosowanie ww. reguły obliczania terminu oznaczonego w miesiącach ze względu na brak dnia odpowiadającego dacie początkowej miesiąca (np. 31 marca przy braku 31 kwietnia), to zakończenie terminu następuje z końcem ostatniego dnia danego miesiąca (np. 1 miesięczny termin zapoczątkowany w dniu 31 marca zakończy się w końcem dnia 30 kwietnia);

<sup>•</sup> za dzień ustawowo wolny od pracy uznaje się: niedziele, 1 stycznia - Nowy Rok, 6 stycznia – Święto Trzech Króli, pierwszy i drugi dzień Wielkiej Nocy, 1 maja - Święto Państwowe, 3 maja - Święto Narodowe Trzeciego Maja, pierwszy dzień Zielonych Świątek, dzień Bożego Ciała, 15 sierpnia - Wniebowzięcie Najświętszej Marii Panny, 1 listopada - Wszystkich Świętych, 11 listopada - Narodowe Święto Niepodległości, 25 i 26 grudnia: pierwszy i drugi dzień Bożego Narodzenia;

<sup>•</sup> przesunięcie terminu na dzień następny po dniu wolnym od pracy dotyczy wyłącznie obliczania zakończenia terminu na wykonanie czynności.

- 7) W sytuacji, kiedy dane pole we wniosku nie dotyczy Beneficjenta, należy wstawić kreskę, a w przypadku danych liczbowych należy wstawić wartość "0,00", chyba, że w Instrukcji wypełniania wniosku o płatność, zwanej dalej "*instrukcją*", podano inaczej.
- 8) W przypadku, gdy zakres niezbędnych informacji nie mieści się w przewidzianych do tego tabelach i rubrykach, dane te należy zamieścić na dodatkowych kartkach (kopie stron wniosku i załączników składanych na udostępnionych przez UM formularzach) ze wskazaniem, której części dokumentu dotyczą oraz z adnotacją na wniosku, że dana rubryka lub tabela została dołączona. Dodatkowe strony należy podpisać oraz opatrzyć datą i dołączyć przy pomocy zszywacza do wniosku. Przy wypełnianiu elektronicznym wniosku istnieje możliwość dodawania wierszy oraz zawijania tekstu w polach.
- 9) Przed złożeniem wniosku należy upewnić się, czy:
	- − wniosek został podpisany w wyznaczonych do tego miejscach przez osobę / osoby reprezentujące/ą Beneficjenta / pełnomocnika,
	- − wypełnione zostały wszystkie wymagane pola wniosku,
	- − załączone zostały wszystkie wymagane dokumenty zgodnie z sekcją VII. INFORMACJA O ZAŁĄCZNIKACH.

## **ZŁOŻENIE WNIOSKU**

- 10)Wniosek wraz z wymaganymi załącznikami, należy złożyć w urzędzie marszałkowskim albo samorządowej jednostce – w samorządzie województwa, z którym zawarta jest umowa, w wersji papierowej. Dla sprawniejszej weryfikacji zaleca się złożenie wniosku także w wersji elektronicznej, np. na płycie CD. W przypadku dołączenia płyty CD, informację w tym zakresie należy podać w sekcji VII. INFORMACJA O ZAŁĄCZNIKACH w części B. Inne załączniki.
- 11)Wniosek o płatność składa się na formularzu udostępnionym na stronie internetowej UM.
- 12)Wniosek może być złożony w następujący sposób:
	- a) osobiście albo za bezpośrednictwem innej osoby, albo przez nadanie rejestrowanej przesyłki pocztowej za pomocą operatora wyznaczonego w rozumieniu ustawy z dnia 23 listopada 2012 r. – Prawo pocztowe (Dz. U. z 2020 r. poz. 1041 i 2320), albo
	- b) w formie dokumentu elektronicznego na elektroniczną skrzynkę podawczą albo w postaci elektronicznej na adres do doręczeń elektronicznych (tzw. skrzynka ePUAP).

#### Uwaga!

Termin złożenia wniosku uważa się za zachowany, jeśli data pieczęci UM – wpływu (potwierdzająca złożenie wniosku także w przypadku formy innej niż bezpośrednia) nie jest późniejsza niż termin określony w umowie, z zastrzeżeniem pkt 14 instrukcji.

13)Beneficjent zobowiązuje się do składania wniosków o płatność nie częściej, niż co 3 miesiące, w terminach określonych w załączniku nr 1 do umowy o przyznaniu pomocy (zwana dalej umową), z tym że ostatni wniosek o płatność zostanie złożony, nie później niż **do dnia 30 września 2024 r.**

W przypadku zmiany danych w załączniku nr 1, Beneficjent zobowiązany jest do składania wniosków o płatność w terminach zgodnie z uaktualnionym załącznikiem nr 1.

- 14)UM rejestruje wpływ wniosku, w tym przystawia pieczęć w wyznaczonym do tego miejscu. W zależności od formy złożenia, UM potwierdza jego przyjęcie:
	- a) przekazując osobie upoważnionej kopię pierwszej strony wniosku opatrzonej pieczęcią UM, datą oraz podpisem osoby przyjmującej wniosek – w przypadku, gdy Beneficjent składa wniosek osobiście albo za pośrednictwem innej osoby, albo
	- b) wysyłając do Beneficjenta pisemną informację w przypadku formy innej niż bezpośrednia.
- 15)W przypadku niezłożenia wniosku o płatność w terminie określonym w umowie, Zarząd Województwa dwukrotnie wzywa Beneficjenta do złożenia wniosku w kolejnych wyznaczonych terminach, o ile nie upłynął termin wskazany w umowie, tj. **30 września 2024 r.**

Zarząd Województwa może uwzględnić wniosek złożony po terminie lub po terminie wynikającym z drugiego wezwania Zarządu Województwa, o ile nie została wypowiedziana umowa i nie upłynął termin **30 września 2024 r.**

- 16)Zgodnie z postanowieniami umowy, Beneficjent zobowiązany jest do niezwłocznego informowania Zarządu Województwa o planowanych albo zaistniałych zdarzeniach związanych ze zmianą sytuacji faktycznej lub prawnej, mogących mieć wpływ na realizację operacji zgodnie z postanowieniami umowy, wypłatę pomocy lub spełnienie wymagań określonych w Programie i aktach prawnych wymienionych w § 1 umowy.
- 17)Beneficjent w dowolnym momencie po złożeniu wniosku, może wniosek lub inną deklarację w całości wycofać, po złożeniu pisemnej prośby.

Jeżeli jednak UM poinformował Beneficjenta o nieprawidłowościach w dokumentach lub o zamiarze przeprowadzenia kontroli na miejscu, w wyniku której następnie wykryto nieprawidłowości, wycofanie nie jest dozwolone odnośnie do tej części wniosku lub innej deklaracji, których nieprawidłowość dotyczy.

Wniosek lub inna deklaracja skutecznie wycofany/a nie wywołuje żadnych skutków prawnych, a Beneficjent, który złożył ww. dokumenty, a następnie skutecznie je wycofał będzie traktowany jakby tego wniosku lub innej deklaracji nie złożył.

18)Stosownie do wymogu określonego w art. 66 ust. 1 lit. c pkt i rozporządzenia Parlamentu Europejskiego i Rady (UE) nr 1305/2013 z dnia 17 grudnia 2013 r. w sprawie wsparcia rozwoju obszarów wiejskich przez Europejski Fundusz Rolny na rzecz Rozwoju Obszarów Wiejskich (EFRROW) i uchylającym rozporządzenie Rady (WE) nr 1698/2005 (Dz. Urz. UE L 347 z 20.12.2013, str. 487, z późn. zm.), Beneficjenci realizujący operacje w ramach PROW 2014- 2020 są zobowiązani do prowadzenia oddzielnego systemu rachunkowości albo korzystania z odpowiedniego kodu rachunkowego dla wszystkich zdarzeń gospodarczych (transakcji) związanych z realizacją operacji.

Na Beneficjencie spoczywa obowiązek udokumentowania, że powyższe wymogi zostały zachowane.

W przypadku Beneficjentów prowadzących księgi rachunkowe i sporządzających sprawozdania finansowe zgodnie z zasadami określonymi w ustawie z dnia 29 września 1994 r. o rachunkowości (t.j. Dz. U. z 2021 poz. 217) przez "oddzielny system rachunkowości albo odpowiedni kod rachunkowy" należy rozumieć ewidencję księgową wyodrębnioną w ramach prowadzonych przez Beneficjenta ksiąg rachunkowych, a nie odrębne księgi rachunkowe.

Aby właściwie prowadzić wyodrębnioną ewidencję księgową należy:

- a) wprowadzić dodatkowe konta syntetyczne lub analityczne, pozwalające na wyodrębnienie zdarzeń związanych tylko z daną operacją, w układzie umożliwiającym spełnienie wymagań w zakresie sprawozdawczości i kontroli oraz w zakresie sporządzania zestawienia z komputerowego systemu księgowego. Wyodrębnienie obowiązuje wszystkie zespoły kont, na których bedzie dokonywana ewidencja zdarzeń związanych z operacją, lub
- b) wprowadzić odpowiedni kod rachunkowy dla wszystkich transakcji związanych z daną operacją. Wyodrębniony kod rachunkowy oznacza odpowiedni symbol, numer, wyróżnik stosowany przy rejestracji, ewidencji lub oznaczeniu dokumentu, który umożliwia sporządzanie zestawień, w tym komputerowych, w określonym przedziale czasowym ujmujących wszystkie zdarzenia związane tylko z daną operacją.

Wymóg prowadzenia "wyodrębnionej rachunkowości" będzie również podlegał sprawdzeniu na dokumentach źródłowych w ramach czynności kontrolnych na miejscu. Obowiązek prowadzenia oddzielnego systemu rachunkowości lub korzystania z odpowiedniego kodu rachunkowego, w ramach prowadzonych ksiąg rachunkowych dla wszystkich transakcji związanych z realizacją operacji, dotyczy również płatności realizowanych z wyodrębnionego rachunku bankowego Beneficjenta przeznaczonego wyłącznie do obsługi zaliczki/ wyprzedzającego finansowania.

Środki z tytułu wyprzedzającego finansowania lub zaliczki wypłacane są na wyodrębniony rachunek bankowy Beneficjenta przeznaczony wyłącznie do obsługi tych środków. Natomiast płatności realizowane z wyodrębnionego rachunku bankowego przeznaczonego wyłącznie do obsługi wyprzedzającego finansowania lub zaliczki, winny być księgowane w ramach oddzielnego systemu rachunkowości albo odpowiedniego kodu rachunkowego, poczynając od momentu wpływu tych środków na rachunek bankowy Beneficjenta. Na rachunku tym powinny znajdować się wpływy wyłącznie związane z wyprzedzającym finansowaniem lub zaliczką.

W przypadku, gdy zdarzenie powodujące poniesienie kosztów bieżących i aktywizacji nie zostało uwzględnione w oddzielnym systemie rachunkowości albo do jego identyfikacji nie wykorzystano odpowiedniego kodu rachunkowego, o którym mowa w art. 66 ust. 1 lit. c pkt i rozporządzenia nr 1305/2013, zostanie zastosowana kara administracyjna, zgodnie z umową zawartą pomiędzy Beneficjentem a Zarządem Województwa.

W przypadku, gdy Beneficjent nie prowadzi oddzielnego systemu rachunkowości albo nie korzysta z odpowiedniego kodu rachunkowego dla wszystkich transakcji związanych z realizacją operacji w odniesieniu do płatności realizowanych z wyodrębnionego rachunku bankowego Beneficjenta, przeznaczonego wyłącznie do obsługi zaliczki/wyprzedzającego finansowania, zostanie zastosowana kara administracyjna, zgodnie z umową zawartą pomiędzy Beneficjentem a Zarządem Województwa.

#### **ROZPATRZENIE WNIOSKU**

- 19)Rozpatrywanie wniosku dokonuje się w trybie określonym w umowie zawartej pomiędzy Beneficjentem a Zarządem Województwa.
- 20)Jeżeli wniosek zawiera braki, Zarząd Województwa wzywa Beneficjenta w formie pisemnej do usunięcia braków w terminie 14 dni od dnia doręczenia wezwania.
- 21)W przypadku, gdy pomimo wezwania, Beneficjent nie usunął braków, Zarząd Województwa ponownie wzywa Beneficjenta w formie pisemnej do ich usunięcia w terminie 14 dni od dnia doręczenia wezwania.
- 22)W przypadku, gdy w trakcie rozpatrywania wniosku o płatność niezbędne jest wyjaśnienie faktów istotnych dla rozstrzygnięcia sprawy lub przedstawienie dowodów na potwierdzenie tych faktów, Zarząd Województwa wzywa Beneficjenta w formie pisemnej do złożenia pisemnych wyjaśnień w terminie 14 dni od dnia doręczenia wezwania.
- 23)W przypadku przesłania uzupełnień, wyjaśnień lub poprawnych dokumentów przesyłką nadaną w polskiej placówce pocztowej operatora wyznaczonego, o terminowości złożenia decyduje data stempla pocztowego, w przypadku ich dostarczenia w formie dokumentu elektronicznego na elektroniczną skrzynkę podawczą Urzędu Marszałkowskiego, o terminowości ich złożenia decyduje data wprowadzenia dokumentu elektronicznego do systemu teleinformatycznego Urzędu Marszałkowskiego, w przypadku wniesienia w postaci elektronicznej na adres doręczeń elektronicznych o terminowości decyduje dzień wystawienia dowodu otrzymania, o którym mowa w art. 41 ustawy o doręczeniach elektronicznych, a w przypadku dostarczenia w innej formie o terminowości ich złożenia decyduje data wpływu do Urzędu Marszałkowskiego. Należy przechowywać dokumenty potwierdzające ich nadanie, celem wyjaśnienia ewentualnych wątpliwości odnośnie terminu.
- 24)Jeżeli Beneficjent, pomimo ponownego wezwania, nie usunął braków, Zarząd Województwa rozpatruje wniosek o płatność w zakresie, w jakim został wypełniony oraz na podstawie dołączonych i poprawnie sporządzonych dokumentów.
- 25)W przypadkach, o których mowa w pkt 21, 22 i 23, wezwanie Beneficjenta do wykonania określonych czynności w trakcie rozpatrywania wniosku o płatność wstrzymuje bieg terminu rozpatrywania wniosku do czasu wykonania przez Beneficjenta tych czynności.
- 26)W dniu wysłania pisma do Beneficjenta wzywającego do usunięcia braków, UM poinformuje Beneficjenta o wezwaniu za pomocą poczty elektronicznej albo faksu lub telefonicznie.
- 27)W trakcie rozpatrywania wniosku o płatność mogą zostać przeprowadzone kontrole na miejscu, w celu zweryfikowania informacji zawartych we wniosku i dołączonych do niego dokumentach ze stanem faktycznym lub uzyskania dodatkowych wyjaśnień.
- 28)Środki finansowe z tytułu pomocy wypłaca się na warunkach określonych w umowie, tj. jeżeli Beneficjent:
	- 1) zrealizował lub realizuje zobowiązania określone w umowie oraz w umowie ramowej (przez umowę ramową należy rozumieć umowę o warunkach i sposobie realizacji strategii rozwoju lokalnego kierowanego przez społeczność, o której mowa w art. 8 ust. 1 pkt 1 lit. d ustawy z dnia 20 lutego 2015 r. o rozwoju lokalnym z udziałem lokalnej społeczności (t.j. Dz. U. 2019 poz. 1167);
	- 2) zrealizował lub realizuje operację zgodnie z warunkami określonymi w rozporządzeniu, w umowie oraz w umowie ramowej, w tym zrealizował lub realizuje Plan Komunikacji;
	- 3) ponosi koszty zatrudnienia pracowników, o których mowa w § 5 ust. 1 pkt 3 umowy;
	- 4) posiada tytuł prawny do pomieszczenia, w którym znajduje się biuro, o którym mowa w § 5 ust. 1 pkt 5 umowy;
	- 5) udokumentował zrealizowanie operacji lub jej części;
	- 6) prowadzi stronę internetową, o której mowa w § 5 ust. 1 pkt 4 umowy i na stronie tej został podany do publicznej wiadomości Plan Komunikacji;
	- 7) złożył wniosek o płatność nie później niż do dnia **30 września 2024 r.**
- 29)W przypadku, gdy w *Informacji dla LGD na potrzeby wypełniania wniosku o płatność w ramach poddziałania 19.4 PROW 2014-2020* wskazano wnioskowaną kwotę wyższą bądź niższą niż tą, którą Beneficjent wskazał w załączniku nr 1 do umowy, wówczas Beneficjent zobowiązany jest do dostarczenia załącznika nr 1 do umowy z aktualnymi danymi, na podstawie których prognozowana/rezerwowana jest przez ARiMR pula środków finansowych do wypłaty.

Jeżeli natomiast, Beneficjent nie zaktualizował załącznika nr 1 do umowy w zakresie wnioskowanych kwot pomocy wówczas środki finansowe wypłacone zostaną dopiero w momencie ich dostępności, na podstawie zgłoszenia nowego zapotrzebowania na wypłatę tych środków.

- 30)Niezwłocznie po pozytywnym rozpatrzeniu wniosku i otrzymaniu zlecenia płatności dokonuje się wypłaty środków pieniężnych z tytułu pomocy, w terminie 3 miesięcy od dnia złożenia wniosku.
- 31)Zgodnie z postanowieniami umowy o przyznaniu pomocy, w przypadku wystąpienia opóźnienia w otrzymaniu przez Agencję środków finansowych na wypłatę pomocy, płatności będą dokonywane niezwłocznie po ich otrzymaniu.
- 32)Zgodnie z art. 35 ust. 5 i 6 rozporządzenia nr 640/2014 z dnia 11 marca 2014 r. uzupełniającego rozporządzenie Parlamentu Europejskiego i Rady (UE) nr 1306/2013 w odniesieniu do zintegrowanego systemu zarządzania i kontroli oraz warunków odmowy lub wycofania płatności oraz do kar administracyjnych mających zastosowanie do płatności bezpośrednich, wsparcia rozwoju obszarów wiejskich oraz zasady wzajemnej zgodności (Dz. Urz. UE L 181 z 20.06.2014, str. 48, z późn.zm.) w przypadku stwierdzenia, iż Beneficjent umyślnie złożył fałszywe deklaracje, dana operacja zostanie wykluczona ze wsparcia EFRROW a wszystkie kwoty, które już zostały wypłacone na tę operację zostaną odzyskane wraz z należnymi odsetkami, zaś Beneficjent zostanie wykluczony z otrzymania wsparcia w ramach tego samego działania i poddziałania w danym roku kalendarzowym oraz w następnym roku kalendarzowym.

Dodatkowo należy pamiętać, że oprócz wykluczenia stosowanego zawsze w ramach działania, wykluczenie z takiego samego rodzaju (typu) operacji ma również zastosowanie do takiego samego typu (rodzaju) operacji, jeżeli w ramach innych działań/poddziałań PROW na lata 2014-2020 możliwe jest uzyskanie wsparcia na taki sam rodzaj/typ operacji.

W związku z wejściem w życie dnia 8 listopada 2018 r. rozporządzenia Ministra Rolnictwa i Rozwoju Wsi zmieniającego rozporządzenie *w sprawie szczegółowych warunków i trybu przyznawania pomocy finansowej w ramach poddziałania "Wsparcie na rzecz kosztów bieżących i aktywizacji"* objętego Programem Rozwoju ObszarówWiejskich na lata 2014- 2020 (Dz.U. z 2018 poz. 2116), zmianie uległ sposób ustalania wysokości pośrednich transz pomocy wypłacanych Lokalnym Grupom Działania w ramach poddziałania 19.4. Zmienione przepisy będą miały zastosowanie do postępowań w sprawie wypłaty pomocy, które nie zostały zakończone przed dniem wejścia w życie niniejszego rozporządzenia.

## **Uwaga**

Z dniem 14 września 2021 r. obowiązują zmienione przepisy rozporządzenia Ministra Rolnictwa i Rozwoju Wsi z dnia 9 września 2021 r. *w sprawie szczegółowych warunków i trybu przyznawania pomocy finansowej w ramach poddziałania "Wsparcie na rzecz kosztów bieżących i aktywizacji"* objętego Programem Rozwoju ObszarówWiejskich na lata 2014- 2020 (Dz.U. z 2021 poz. 1680).

Zmiana przepisów ww. rozporządzenia podyktowana jest wdrożeniem okresu przejściowego PROW 2014-2020, a co za tym idzie wydłużeniem o 18 miesięcy realizacji poddziałania 19.2 *Wsparcie na wdrażanie operacji w ramach strategii rozwoju lokalnego kierowanego przez społeczność* oraz realizacji poddziałania 19.4, co jest konsekwencją realokacji środków do działania 19. LEADER w PROW 2014-2020 i przekazaniem dodatkowych środków na realizację strategii rozwoju lokalnego kierowanego przez społeczność oraz na rzecz kosztów bieżących i aktywizacji.

Mając na uwadze zmianę ww. rozporządzenia **w zakresie terminów dotyczących wypłaty pomocy do ram czasowych wynikających z wdrożenia okresu przejściowego PROW 2014-2020**, wprowadza się:

- 1) wydłużenie o 18 miesięcy możliwości składania wniosków o płatność w ramach poddziałania 19.4 *"*Wsparcie na rzecz kosztów bieżących i aktywizacji", tj. z 31 marca 2023 r. **do 30 września 2024** r.,
- 2) wydłużenie czasowej zasady obliczania "podstawy ustalenia kwoty pomocy" na podstawie przyznanej Beneficjentom pomocy, a nie wypłaconej pomocy o analogiczny okres (18 miesięcy), tj. z 31 grudnia 2021 r. **do 30 czerwca 2023 r.**,
- 3) wydłużenie o 18 miesięcy momentu od którego weryfikowana jest wysokość pomocy wypłaconej LGD w okresie realizacji PROW na lata 2014-2020, tj. z 30 czerwca 2023 r. **do 31 grudnia 2024 r.** i wysokość podstawy ustalenia kwoty pomocy ustalonej zgodnie z § 14 ust. 4 i 5 rozporządzenia zmienionego (a co za tym idzie wydłużeniu o 18 miesięcy realizacji poddziałania 19.2).

#### **We wniosku występują następujące rodzaje sekcji i pól:**

- − [SEKCJA(E) OBOWIĄZKOWA(E)] sekcja obowiązkowa do wypełnienia przez Beneficjenta poprzez wpisanie odpowiednich danych lub zaznaczenie odpowiedniego pola.
- − [POLE(A) OBOWIĄZKOWE] pole obowiązkowe do wypełnienia przez Beneficjenta poprzez wpisanie odpowiednich danych.
- − [POLE(A) OBOWIĄZKOWE(A), O ILE DOTYCZY] pole do wypełnienia przez Beneficjenta w przypadku, jeżeli dotyczy.
- − [POLE(A) WYPEŁNIA PRACOWNIK UM] pole wypełniane przez pracownika UM po wpłynięciu wniosku do UM.
- − [POLE(A) WYPEŁNIONE NA STAŁE] pole niepodlegające modyfikacjom.

# **B. INSTRUKCJA WYPEŁNIANIA POSZCZEGÓLNYCH PUNKTÓW FORMULARZA WNIOSKU O PŁATNOŚĆ**

## **Sekcja tytułowa** [POLE WYPEŁNIONE NA STAŁE]

Wniosek o płatność w ramach poddziałania 19.4 "Wsparcie na rzecz kosztów bieżących i aktywizacji" objętego Programem Rozwoju Obszarów Wiejskich.

## **Sekcja tytułowa** [POLE WYPEŁNIA UM]

W sekcji tytułowej wniosku pola: *Znak sprawy* oraz *pieczęć, Data przyjęcia i podpis* wypełniane są przez pracownika UM.

W polu Liczba załączonych przez Beneficjenta dokumentów wraz z wnioskiem, należy wpisać faktyczną liczbę dołączonych do wniosku załączników. Liczba ta wynika z sekcji VII. INFORMACJA O ZAŁĄCZNIKACH.

# **I. CZĘŚĆ OGÓLNA**

## **1. CEL ZŁOŻENIA WNIOSKU O PŁATNOŚĆ** [SEKCJA OBOWIĄZKOWA]

W polu należy wybrać odpowiednią opcję, przy pomocy listy rozwijanej:

- − złożenie wniosku o płatność jeśli Beneficjent ubiega się o płatność,
- − korekta wniosku o płatność jeśli Beneficjent na wezwanie UM składa korektę do wcześniej złożonego wniosku,

Uwaga.

Formularz korekty, nie może zawierać tych danych, które nie były wymienione w wezwaniu do usunięcia braków lub oczywistych omyłek. W tym przypadku, Beneficjent dokonuje poprawek, uzupełnień wyłącznie w tych polach wniosku/załącznikach, do korekty których został wezwany. Dane wniosku nieobjęte korektą muszą być tożsame z danymi, które zostały podane w ostatniej złożonej wersji wniosku.

− wycofanie wniosku o płatność w części – jeśli Beneficjent z własnej inicjatywy chce wycofać złożony wniosek w części.

W celu wycofania wniosku lub innej deklaracji w części, należy obligatoryjnie złożyć wypełniony wniosek (z zaznaczonym polem wniosku I.1 "*wycofanie wniosku w części"*) oraz pisemną informację, które pola/sekcje podlegają wycofaniu.

W celu wycofania wniosku lub innej deklaracji w całości, wystarczającym jest złożenie pisemnej prośby o wycofaniu wniosku lub innej deklaracji.

# **2. RODZAJ PŁATNOŚCI** [SEKCJA OBOWIĄZKOWA]

W polu 2, należy wybrać, przy pomocy listy rozwijalnej, odpowiedź z listy pomocniczej (w zależności od etapu realizacji operacji tj. I etap, … XXVIII etap).

# **II. DANE IDENTYFIKACYJNE BENEFICJENTA [SEKCJA OBOWIĄZKOWA]**

Dane we wniosku powinny być zgodne z danymi zawartymi w umowie. W przypadku zmiany danych Beneficjenta zawartych w umowie, Beneficjent jest zobowiązany do niezwłocznego poinformowania UM o zaistniałych zmianach.

## **Pole 1. Numer Identyfikacyjny Beneficjenta** [POLE OBOWIĄZKOWE]

Należy wpisać numer identyfikacyjny nadany przez Agencję Restrukturyzacji i Modernizacji Rolnictwa zgodnie z przepisami *ustawy z dnia 18 grudnia 2003 r. o krajowym systemie ewidencji producentów, ewidencji gospodarstw rolnych oraz ewidencji wniosków o przyznanie płatności (t.j. Dz. U. z 2021 r, poz. 699, 904).*

Dane identyfikacyjne Beneficjenta we wniosku powinny być zgodne z danymi, jakie zostały podane we wniosku o wpis do ewidencji producentów (EP). W przypadku, gdy dane identyfikacyjne Beneficjenta są inne niż dane w ewidencji producentów (EP), Beneficjent powinien niezwłocznie zgłosić aktualizację tych danych do właściwego Biura Powiatowego ARiMR. Brak zgodności danych na etapie wypłaty środków finansowych będzie powodował konieczność składania wyjaśnień, a w uzasadnionych przypadkach – jeśli mimo wezwania Beneficjenta do dokonania stosownych poprawek, dane identyfikacyjne nadal nie będą zgodne z danymi w EP – może nastąpić odmowa wypłaty pomocy.

## **Pole 2. Nazwa Beneficjenta** [POLE OBOWIĄZKOWE]

Należy wpisać nazwę Beneficjenta, pod którą został zarejestrowany w Krajowym Rejestrze Sądowym (KRS). Beneficjent może przystawić pieczęć nagłówkową. Treść pieczęci musi być czytelna.

Nazwa Beneficjenta powinna być zgodna we wszystkich złożonych dokumentach.

#### **Pole 3. NIP** [POLE OBOWIĄZKOWE]

Należy wpisać numer identyfikacji podatkowej nadany w urzędzie skarbowym. W każdą komórkę należy wpisać tylko jedną cyfrę numeru NIP.

#### **Pole 4. REGON** [POLE OBOWIĄZKOWE]

Należy wpisać numer statystyczny podmiotu gospodarczego zarejestrowanego w Krajowym Rejestrze Urzędowym Podmiotów Gospodarki Narodowej.

# **Pole 5. Siedziba i adres Beneficjenta/** [POLA OBOWIĄZKOWE]

Należy podać:

- dokładny adres siedziby,
- numery telefonu i faksu (wraz z numerem kierunkowym),
- adres e-mail oraz adres strony www.

## **Pole 6. Adres do korespondencji** [POLE OBOWIĄZKOWE O ILE DOTYCZY]

Pole to należy wypełnić, jeśli adres do korespondencji jest inny niż wskazany w polu 5 oraz w przypadku wskazania pełnomocnika.

Na ten adres będzie przesyłana wszelka korespondencja pomiędzy UM a Beneficjentem. Jeżeli Beneficjent ustanowił pełnomocnika i chce, aby korespondencja była kierowana na jego adres, w tej sekcji należy wpisać adres pełnomocnika.

W przypadku, gdy Beneficjent wpisał dane pełnomocnika, ale nie dołączył ważnego i poprawnego pełnomocnictwa, korespondencja będzie wysyłana tylko na adres Beneficjenta.

#### **Pole 7. Dane pełnomocnika Beneficjenta** [POLA OBOWIĄZKOWE O ILE DOTYCZY]

W imieniu Beneficjenta może występować pełnomocnik, któremu Beneficjent udzielił stosownego pełnomocnictwa. Dane dotyczące pełnomocnika powinny być zgodne z załączonym do wniosku pełnomocnictwem.

Pełnomocnictwo musi być sporządzone w formie pisemnej oraz określać w swojej treści, w sposób niebudzący wątpliwości, rodzaj czynności, do których pełnomocnik jest umocowany. Załączone do wniosku pełnomocnictwo, powinno zawierać potwierdzenie własnoręczności podpisów dokonane przez notariusza.

#### **Pole 8. Dane osób upoważnionych do reprezentowania Beneficjenta** (dotyczy podmiotu niebędącego osobą fizyczną)

W przypadku, gdy jest to inna osoba niż przy wniosku o przyznanie pomocy, należy wpisać dane osobowe osób upoważnionych do reprezentowania Beneficjenta w sprawach związanych z ubieganiem się i wypłatą pomocy w ramach poddziałania 19.4, w tym imię i nazwisko osoby, której udzielono upoważnienia, pełnione stanowisko / funkcja. Dane w tabeli należy podać, zgodnie ze stanem ujawnionym w KRS (również w przypadku, gdy Beneficjent złożył wniosek o wpis do KRS i oczekuje na jego rejestrację). W przypadku, gdy Beneficjent oczekuje na wpis do rejestru przedsiębiorców, kopię wniosku potwierdzoną datą wpływu do sądu rejestrowego należy załączyć do wniosku oraz wpisać w sekcji VII. B. *Inne załączniki.* 

#### **Pole 9. Dane osoby uprawnionej do kontaktu** [POLA OBOWIĄZKOWE O ILE DOTYCZY]

W sprawach dotyczących operacji należy wskazać osobę uprawnioną do kontaktu z UM, poprzez wpisanie we wniosku danych identyfikujących tę osobę. Należy pamiętać, że osoba wskazana do kontaktu będzie upoważniona jedynie do kontaktów telefonicznych i mailowych, a nie do korespondencji pocztowej, ponieważ korespondencja skutecznie doręczona może być jedynie bezpośrednio do Beneficjenta albo pełnomocnika (zgodnie z danymi zawartymi w polu 6. *Adres do korespondencji*).

Numery telefonu faksu osoby uprawnionej do kontaktu należy podać wraz z numerem kierunkowym.

#### **III. DANE Z UMOWY O PRZYZNANIE POMOCY [SEKCJA OBOWIĄZKOWA]**

#### **Pole 1. Nazwa Funduszu:**

[POLE WYPEŁNIONE NA STAŁE] *–* Europejski Fundusz Rolny na rzecz Rozwoju Obszarów Wiejskich

#### **Pole 2. Numer umowy** [POLE OBOWIĄZKOWE]

Należy wpisać numer umowy o przyznaniu pomocy, w ramach której składany jest wniosek.

#### **Pole 3. Data zawarcia umowy** [POLE OBOWIĄZKOWE]

Należy podać datę zawarcia umowy w formacie dzień-miesiąc-rok.

# **IV. DANE DOTYCZĄCE WNIOSKU O PŁATNOŚĆ** [SEKCJA OBOWIĄZKOWA]

#### **Pole 1. Wniosek za okres** [POLE OBOWIĄZKOWE]

Należy podać okres, za jaki składany jest wniosek, w formacie: dzień-miesiąc-rok.

W pozycji "od…" należy wpisać datę podpisania umowy, a w pozycji "do…" – faktyczny dzień złożenia wniosku o płatność w UM albo ostatni dzień terminu złożenia wniosku o płatność przewidzianego w umowie. Wpisane daty powinny być zgodne z postanowieniami umowy.

## **Pole 2. Wnioskowana kwota pomocy w ramach danej transzy w PLN** [POLE OBOWIĄZKOWE]

W tym celu przed wypełnieniem wniosku, Beneficjent występuje do UM o przekazanie informacji niezbędnych do wyliczenia maksymalnej wnioskowanej kwoty pomocy w ramach danej transzy pomocy.

Pracownicy UM w ciągu 7 dni od dnia wystąpienia Beneficjenta, przekazują wymagane dane zawarte w *Informacji dla LGD na potrzeby wypełniania wniosku o płatność w ramach poddziałania 19.4 PROW 2014-2020. Informacja dla LGD (…)*, stanowi załącznik nr 1 do niniejszej instrukcji.

#### **Uwaga**

W związku ze zmianami wprowadzonymi rozporządzeniem Ministra Rolnictwa i Rozwoju Wsi z dnia 9 września 2021 r. *w sprawie szczegółowych warunków i trybu przyznawania pomocy finansowej w ramach poddziałania "Wsparcie na rzecz kosztów bieżących i aktywizacji"*:

1) **do 30 czerwca 2023 r**. - **podstawę ustalenia kwoty pomocy** dla bieżących płatności pośrednich ustala się **na podstawie pomocy przyznanej** Beneficjentom, a nie wypłaconej, zgodnie z § 19a rozporządzenia.

W odniesieniu do transz pomocy wypłacanych w ramach wniosków o płatność złożonych **do 30 czerwca 2023 r**. - **w polu 2**. należy wpisać **kwotę wnioskowanej pomocy w ramach danej transzy z załącznika nr 1 do umowy o przyznaniu pomocy dla poddziałania 19.4**. W tym celu należy wypełnić Tabelę 1a (patrz załącznik nr 1 *Informacja dla LGD na potrzeby wypełniania wniosku o płatność w ramach poddziałania 19.4).*

2) **od 1 lipca 2023 r**. - **podstawę ustalenia kwoty pomocy** dla bieżących płatności pośrednich oraz płatności końcowej ustala się **na podstawie pomocy wypłaconej** Beneficjentom, zgodnie z § 14 ust. 4 i 5 rozporządzenia. Po uzyskaniu od UM wyliczeń zawartych w *Informacji dla LGD (…)*, Beneficjent wpisuje kwotę pomocy **w polu 2**. W tym celu należy wypełnić Tabelę 1b (patrz załącznik nr 1 *Informacja dla LGD na potrzeby wypełniania wniosku o płatność w ramach poddziałania 19.4).*

Jednocześnie należy pamiętać, iż pomoc wypłacona LGD w okresie realizacji Programu Rozwoju Obszarów Wiejskich na lata 2014-2020 nie może przekroczyć iloczynu stawki procentowej i podstawy ustalenia kwoty pomocy określonej zgodnie z ust. 4 i ust. 5 rozporządzenia według stanu **na dzień 31 grudnia 2024 r.** (§ 14 ust. 7 rozporządzenia). Zasada ustalenia należnej LGD pomocy nie ulega zmianie, LGD zachowuje prawo do pomocy w pierwotnej wysokości pomocy, ponieważ LGD zostanie rozliczona na podstawie wypłaconej Beneficjentom pomocy w ramach poddziałania 19.2.

Beneficjent nie musi składać *Informacji dla LGD (…)* wraz z wnioskiem o płatność, zachowuje ją wyłącznie na potrzeby potwierdzenia wypełnienia wniosku.

Należy pamiętać, że pomoc wypłacana jest w wysokości wnioskowanej we wniosku o płatność, lecz nie wyższej niż wysokość transzy pomocy ustalona zgodnie z § 14 rozporządzenia (algorytm wyliczania kwoty).

W ramach każdego etapu, pomoc bedzie pomniejszona o:

**a) sumę kar administracyjnych naliczonych do dnia wystawienia przez Zarząd Województwa zlecenia płatności w ramach danego etapu**

Należy pamiętać, że:

 suma kar administracyjnych w PLN pomniejsza wysokość wnioskowanej kwoty pomocy w ramach danego etapu oraz,

- suma kar administracyjnych, przeliczona na euro (tj. kwotę w euro, określa się zgodnie z przedostatnim kursem walutowym ustalonym przez Europejski Bank Centralny sprzed miesiąca, w którym operacje zapisuje się w księgach agencji płatniczej – art. 11 ust. 2 rozporządzenia delegowanego Komisji (UE) nr 907/2014 z dnia 11 marca 2014 r. uzupełniające rozporządzenie Parlamentu Europejskiego i Rady (UE) nr 1306/2013 w odniesieniu do agencji płatniczych i innych organów, zarządzania finansami, rozliczania rachunków, zabezpieczeń oraz stosowania euro (Dz. U. UE. L. z 2014 Nr 255 poz. 18), zwanego dalej "rozporządzeniem (UE) nr 907/2014", pomniejsza wysokość środków (limit wypłaty pomocy w ramach operacji) wskazaną w § 4 ust. 3 umowy ramowej.

#### **b) kwotę rozliczającą zaliczkę lub wyprzedzające finansowanie**

W przypadku, gdy Beneficjentowi wypłacono zaliczkę albo wyprzedzające finansowanie, ich rozliczenie odbywa się we wniosku o płatność.

Wobec powyższego:

- rozliczenie zaliczki powoduje, iż kwota wypłaty w ramach danego etapu wypłacona jest Beneficjentowi **w wysokości pomniejszonej o kwotę rozliczającą zaliczkę** albo
- w przypadku wyprzedzającego finansowania, rozliczenie będzie polegało na **pomniejszeniu kwoty pomocy do wypłaty w ramach każdego etapu o wysokość udziału krajowych środków publicznych**.

#### **Pole 2.1. w tym kwota rozliczająca zaliczkę** [POLE OBOWIĄZKOWE O ILE DOTYCZY]

Kwotę należy wpisać w PLN.

Uwaga: Pola nie należy wypełniać w przypadku wyprzedzającego finansowania, którego rozliczenie polegać będzie na pomniejszeniu do wypłaty kwoty pomocy o wartość udziału krajowych środków publicznych, tj. 36,37 %.

Jeśli Beneficjent uzyskał zaliczkę na sfinansowanie operacji, rozliczana jest ona według sposobu określonego w umowie. Informacja o wypłaconej zaliczce wynika z wcześniejszej deklaracji Beneficjenta w umowie (załącznik nr 2).

Należy pamiętać, że kwota rozliczająca zaliczkę nie może przekroczyć wysokości pomocy w ramach danej transzy, wskazanej w załączniku nr 1 do umowy (zgodnie z § 4 ust. 3 umowy).

Dokument prawnego zabezpieczenia wydatkowania zaliczki powinien być ustanowiony na czas obejmujący okres liczony od dnia wystawienia dokumentu potwierdzającego ustanowienie zabezpieczenia zaliczki do dnia wskazanego w umowie o przyznaniu pomocy jako dzień złożenia wniosku o płatność oraz okres niezbędny do rozliczenia zaliczki lub jej transzy, nie krótszy niż 4 miesiące.

W przypadku wypłaty kolejnej transzy zaliczki ważny dokument prawnego zabezpieczenia wydatkowania zaliczki Beneficjent będzie zobowiązany złożyć wraz z wnioskiem o płatność poprzedzającym wypłatę danej transzy zaliczki.

W przypadku zaistnienia okoliczności wpływających na wydłużenie terminu rozpatrywania wniosku o płatność, w szczególności wskazanych w  $\S$  7 ust.  $2 - 4$ , z zastrzeżeniem ust. 9 umowy, Zarząd Województwa będzie wymagał ustanowienia dokumentu prawnego zabezpieczenia wydatkowania zaliczki obejmującego okres umożliwiający całkowite rozliczenie pobranej zaliczki lub jej transzy, w tym niezbędny na uzupełnienie braków formalnych, złożenie wyjaśnień przez Beneficjenta lub uzyskanie dodatkowych wyjaśnień od Beneficjenta lub gdy zajdą nowe okoliczności budzące wątpliwości, co do możliwości wypłaty pomocy, bądź zaistnieją inne okoliczności skutkujące brakiem możliwości rozliczenia zaliczki/transzy zaliczki przed upływem terminu obowiązywania dokumentu prawnego zabezpieczenia wydatkowania zaliczki. W związku z wezwaniem Zarządu Województwa, Beneficjent zobowiązany jest do złożenia dokumentu prawnego zabezpieczenia wydatkowania zaliczki nie później niż w terminie do 60 dnia poprzedzającego dzień wygaśnięcia ważności dotychczas obowiązującego dokumentu prawnego zabezpieczenia wydatkowania zaliczki. Niedostarczenie przez Beneficjenta nowego dokumentu prawnego zabezpieczenia wydatkowania zaliczki stanowi podstawę przystąpienia przez Agencję do realizacji uprawnień wynikających z tego dokumentu.

#### **Rozliczenie zaliczki w ramach danej transzy pomocy**

Rozliczenie zaliczki - pomniejszenie kwoty pomocy w ramach danej transzy, występuje w sytuacji:

- a) gdy suma kwoty wypłaconej zaliczki i kwoty wypłaconej pomocy przekroczy 90% kwoty pomocy o której mowa w § 4 ust. 4 umowy,
- b) gdy, Beneficjent sam zdecyduje o wcześniejszym terminie rozliczeniu zaliczki, niż termin, który wynika z załącznika nr 2 do umowy (tj. przed osiągnięciem progu 90%).

#### W przypadku o którym mowa w pkt a)

kwota wypłaconej zaliczki, pomniejsza kwotę pomocy przysługującą do wypłaty, jeżeli suma kwoty wypłaconej zaliczki i kwoty wypłaconej pomocy przekroczy 90% kwoty pomocy, o której mowa w § 4 ust. 4 umowy.

## Beneficjent w celu rozliczenia zaliczki monitoruje **sumę dotychczas wypłaconej kwoty zaliczki** oraz **sumę dotychczas wypłaconej pomocy w ramach transz.**

Jeśli **łączna suma tych kwot** przekroczy 90% kwoty pomocy, o której mowa w § 4 ust. 4 umowy, wówczas należy wpisać odpowiednio w ww. polu 2.1 kwotę rozliczającą zaliczkę w ramach danej transzy.

W przypadku, o którym mowa w pkt b), jeśli Beneficjent zamierza rozliczyć zaliczkę we wcześniejszym terminie niż wynika to z złącznika nr 1 do umowy, wówczas należy złożyć odpowiednio zaktualizowany ww. załącznik, po czym Beneficjent wskazuje w polu 2.1 kwotę zaliczki do rozliczenia we wniosku.

#### **Wyprzedzające finansowanie operacji**

W przypadku, gdy Beneficjent ubiegał się we wniosku o przyznanie pomocy o wyprzedzające finansowanie operacji, termin wypłaty wyprzedzającego finansowania operacji nie może być późniejszy niż termin złożenia pierwszego wniosku o płatność.

Wyprzedzające finansowanie operacji jest przekazywane na wyodrębniony rachunek bankowy do obsługi wyprzedzającego finansowania operacji.

Rozliczenie wyprzedzającego finansowania będzie polegało na pomniejszeniu kwoty pomocy do wypłaty w ramach każdej z transz pomocy o kwotę stanowiącą udział krajowych środków publicznych (tj. kwota pomocy w ramach każdej transzy pomniejszona zostanie o 36,37%).

Ostateczne rozliczenie wyprzedzającego finansowania nastąpi nie później niż w dniu dokonania przez ARiMR wypłaty ostatniej transzy płatności. Pomniejszeń dokonuje się do całkowitego rozliczenia środków finansowych tytułem wyprzedzającego finansowania**.**

Odsetki naliczone od kwoty wyprzedzającego finansowania na wyodrębnionym dla tych środków rachunku bankowym, naliczone od dnia wpływu wyprzedzającego finansowania na ten rachunek podlegają rozliczeniu we wniosku o płatność lub podlegają zwrotowi na rachunek bankowy wskazany przez ARiMR.

Należy pamiętać, że Beneficjent zobowiązany jest dołączyć do wniosku o płatność pełny wyciąg z wyodrębnionego rachunku bankowego, w celu określenia, czy sposób wykorzystania wyprzedzającego finasowania jest zgodny z przeznaczeniem.

Zaliczka/wyprzedzające finansowanie:

- wykorzystane niezgodnie z przeznaczeniem;
- pobrane nienależnie lub w nadmiernej wysokości;

podlegają zwrotowi przez Beneficjenta wraz z odsetkami w wysokości określonej jak dla zaległości podatkowych, liczonymi od dnia przekazania zaliczki/wyprzedzającego finansowania do dnia zwrotu środków na rachunek Agencję w terminie 14 dni od dnia doręczenia wezwania do ich zwrotu.

## **Pole 3. Odsetki od wypłaconej zaliczki / wyprzedzającego finansowania podlegające rozliczeniu w ramach wniosku o płatność** [POLE OBOWIĄZKOWE O ILE DOTYCZY]

Należy wpisać kwotę naliczonych odsetek na rachunku bankowym od przekazanej zaliczki / wyprzedzającego finansowania, w przypadku, gdy Beneficjent nie zwrócił jej na rachunek wskazany przez ARiMR.

Odsetki naliczone od zaliczki / wyprzedzającego finansowania na wyodrębnionym dla zaliczki / wyprzedzającego finansowania rachunku bankowym, naliczone od dnia wpływu zaliczki / wyprzedzającego finansowania na ten rachunek podlegają rozliczeniu we wniosku o płatność, tzn. w przypadku, gdy Beneficjent nie zwrócił dobrowolnie odsetek na rachunek bankowy wskazany przez ARiMR, wówczas zostanie wezwany do ich zwrotu.

W przypadku, gdy Beneficjent zwrócił dobrowolnie odsetki od wypłaconej zaliczki / wyprzedzającego finansowania na rachunek bankowy wskazany przez ARiMR, wówczas powinien wraz z wnioskiem o płatność złożyć informację / dokumenty potwierdzające zwrot odsetek.

Informacja o wysokości odsetek powinna być w dołączonym do wniosku wyciągu z rachunku bankowego przeznaczonego do obsługi zaliczki / wyprzedzającego finansowania (załącznik nr 7) lub w zaświadczeniu z banku lub spółdzielczej kasy oszczędnościowo - kredytowej określające wysokość odsetek w okresie od dnia wypłaty zaliczki / wyprzedzającego finansowania do dnia złożenia wniosku o płatność w ramach danej transzy (załącznik nr 8).

# **V. ZESTAWIENIE ZREALIZOWANYCH ZADAŃ**

[SEKCJA OBOWIĄZKOWA]

Należy wskazać wszystkie zadania realizowane przez Beneficjenta, wynikające z umowy.

W przypadku, gdy w Planie Komunikacji wskazana została realizacja doradztwa na rzecz potencjalnych Beneficjentów LSR, zadania dotyczące tego zakresu należy wpisywać w punkcie 1. *Realizacja Komunikacji z lokalną społecznością, w tym.* Jeżeli natomiast z Planu Komunikacji nie wynika realizacja doradztwa, zadania w tym zakresie należy ująć w punkcie 4*. Realizacja doradztwa na rzecz potencjalnych beneficjentów LSR.*

Ponadto należy pamiętać, że Harmonogram odnosi się do określonych w Planie komunikacji działań, wskazując, które z nich są planowane do realizacji w danym roku, ich rozłożenie w czasie oraz wskaźniki i w jakich wartościach będą osiągnięte. Prawidłową sytuacją nie będzie sytuacja, gdy Harmonogram obejmuje nowe działania komunikacyjne, które nie zostały przewidziane w Planie Komunikacji.

- − **w kolumnie 1** należy wpisać zrealizowane zadania zgodnie z postanowieniami umowy,
- − **w kolumnie 2** należy wskazać wartość z jednostką miary np. etaty wyliczenie wymiaru zatrudnienia będzie weryfikowane, jako średnia arytmetyczna liczby etatów w okresie od dnia zawarcia umowy do dnia złożenia wniosku o płatność,
- − **w kolumnie 3** należy wpisać wartość miernika osiągniętą w związku z realizacją poprzednich części operacji (należy odnieść się do poprzednich części operacji, w których został złożony wniosek – w wierszach tej kolumny będzie widnieć wartość narastająca, od dnia zawarcia umowy do końca okresu poprzedzającego złożenie wniosku o płatność) np. mogą to być wartości określone, jako: etaty, liczba szkoleń, liczba udzielonych doradztw na rzecz Beneficjentów itp. Zatrudnienie powinno być liczone, jako średnia arytmetyczna liczby etatów w okresie od dnia zawarcia umowy do dnia złożenia informacji monitorującej albo wniosku o płatność z poprzedniego okresu,
- − **w kolumnie 4** należy wpisać wartość miernika wg rozliczenia osiągnięta w ramach danej (bieżącej) części operacji, przykład wartości mierników jw. W odniesieniu do zatrudnienia należy wpisać średnią arytmetyczną liczby etatów w ramach weryfikowanego okresu (tj. od dnia następującego po dniu złożenia informacji monitorującej albo wniosku o płatność z poprzedniego okresu do dnia złożenia informacji monitorującej albo wniosku o płatność za weryfikowany okres),
- − **w kolumnie 5** należy wpisać wartość sumaryczną z kolumny 3 i 4. W przypadku zatrudnienia należy wpisać wartość zatrudnienia liczoną, jako średnia arytmetyczna liczby etatów w okresie od dnia zawarcia umowy do dnia złożenia informacji monitorującej albo wniosku o płatność za weryfikowany okres. W przypadku zadań o charakterze ciągłym np. zadania polegającego na utworzeniu strony internetowej, wartość miernika będzie wartością stałą (w tym przypadku, w poszczególnych punktach:  $t_i$ .: 3, 4 i 5 należy wpisać wartość "jeden" (1)).
- − **w kolumnie 6** należy wymienić dokumenty potwierdzające realizację zadania.

W przypadku, gdy dokumentem potwierdzającym realizację zadania jest np. karta zadania, która w swojej treści zawiera wykaz dokumentów, nie jest konieczne powielanie wykazu dokumentów zawartego w karcie zadania. W takim przypadku możliwe jest wpisanie w kolumnie 6 jedynie np. karta zadania wraz z wymienionymi w jej dokumentami. Ważnym jest fakt, aby dokumenty te potwierdzały wykonanie danego zadania.

Należy pamiętać, że wszystkie dokumenty, które nie są zawarte w sekcji VII. INFORMACJA O ZAŁĄCZNIKACH a zawarte są w kolumnie 6, będą weryfikowane podczas przeprowadzanej kontroli na miejscu lub innych kontroli. Wobec powyższego, wszystkie niezbędne dokumenty warunkujące wypłatę środków należy przechowywać w siedzibie Beneficjenta. Dokumenty związane z przyznaną pomocą należy przechowywać do dnia, w którym upłynie 5 lat od dnia ostatniej transzy pomocy.

# **VI. WSKAŹNIKI DOTYCZĄCE REALIZACJI OPERACJI**

Wskaźniki wymienione w tabeli, a także wyjaśnienia dotyczące wskaźników, zakres gromadzonych danych szczegółowych (dezagregacja) oraz etap, na którym konieczne będzie przedstawienie informacji w tym zakresie, zawierają *Wytyczne nr 5/3/2017 w zakresie monitoringu i ewaluacji strategii rozwoju lokalnego kierowanego przez społeczność w ramach Programu Rozwoju Obszarów Wiejskich na lata 2014-2020*, wydane przez Ministra Rolnictwa i Rozwoju Wsi z dnia 18 sierpnia 2017 r.

W tabeli należy zaznaczyć wskaźnik adekwatny do operacji, osiągnięty w wyniku jej realizacji.

W poszczególnych kolumnach:

- *Wskaźnik* (pole wypełnione na stałe) oznacza nazwę wskaźnika;
- *Dezagregacja* (pole wypełnione na stałe) zbiór danych szczegółowych;
- *Wartość wskaźnika w ramach realizacji poprzednich części operacji* osiągnięta w związku z realizacją operacji w ramach poprzednich części operacji*,* należy odnieść się do dotychczas zrealizowanych zadań w ramach poprzednich części operacji (jest to wartość skumulowana / narastająca);
- *Wartość wskaźnika w ramach realizacji danej części operacji* osiągnięta w związku z realizacją operacji w ramach danej części operacji*,* należy odnieść się do zadań realizowanych w ramach danej części operacji;
- *Wartość docelowa wskaźnika w związku z realizacją operacji / części operacji* należy wpisać docelową wartość wskaźnika zaplanowaną do osiągnięcia w ramach realizowanej całej operacji / części operacji w poddziałaniu 19.4;
- *Jednostka pomiaru wskaźnika* (pole wypełnione na stałe) oznacza nazwę jednostki, w której podany jest wskaźnik.

Należy pamiętać, iż przy uzupełnianiu pól dotyczących wskaźników np.:

- − w przypadku wskaźnika: *Liczba osobodni szkoleń dla pracowników i organów LGD* ewidencję szkoleń pracowników i organów LGD należy prowadzić oddzielnie (inne dokumenty potwierdzające);
- − w przypadku wskaźnika: *Liczba podmiotów, którym udzielono indywidualnego doradztwa* Beneficjent powinien prowadzić ewidencję udzielonego doradztwa, która umożliwi identyfikację uczestników. Aby uniknąć podwójnego liczenia w przypadku przedstawicieli instytucji należy uwzględnić daną instytucję tylko raz w ramach konsultacji tego samego wniosku. Oznacza to, że jeśli z doradztwa skorzystało dwóch różnych pracowników, reprezentujących tę samą instytucję (np. urząd gminy), ale pracujących nad tym samym wnioskiem, to należy policzyć ich jako jeden podmiot we wskaźniku;

Ponadto, jeśli dany podmiot skorzysta z doradztwa świadczonego przez LGD, lecz jego wniosek nie przejdzie oceny bądź weryfikacji, po czym chce go złożyć w następnym naborze i ponownie skorzysta z doradztwa LGD w ramach tego samego wniosku, to również należy do wskaźnika zaliczyć go jedynie raz, tak aby dla danego wniosku przypisany podmiot liczony był jeden raz.

W przypadku nowych podmiotów – narastająco się zlicza nowe podmioty w całym okresie wdrażania LSR.

Należy pamiętać, iż we wskaźnik wliczone będzie doradztwo udzielone w formie spotkania osobistego w siedzibie LGD oraz w formie mailowej lub korespondencyjnej pisemnej, a gdy doradztwo jest udzielone w drodze rozmowy telefonicznej, pod warunkiem, że zostaną spisane dane klienta, operacji oraz zakresu podanych informacji.

Każdorazowo świadczone przez LGD doradztwo powinno zostać udokumentowane – prowadzona ewidencja powinna umożliwić identyfikację uczestnika lub podmiotu, np. poprzez wpisanie w karcie doradztwa danych uczestnika (nazwa podmiotu, data świadczonego doradztwa, temat, krótki opis, czego dana porada dotyczyła oraz złożenie zarówno przez doradcę jak i przez tego uczestnika stosownego podpisu).

- − w przypadku wskaźnika: *Liczba spotkań/wydarzeń adresowanych do mieszkańców*  należy zwrócić uwagę na dobór uczestników spotkań. Powinni to być lokalni liderzy, instytucje, które mogą realizować przedsięwzięcia i projekty komplementarne. Powinny to być działania aktywizujące lokalną społeczność, zachęcające do współpracy, gdzie rola animatora doprowadza do rozwijania istotnych idei i wspólnych wartości, np. kulturowych, historycznych. Przy czym należy pamiętać, iż działalność animacyjna ma nieco inny charakter niż doradztwo, gdzie potencjalny Beneficjent korzystający z takiej usługi jest już zainteresowany i często świadomy swoich potrzeb informacyjnych. Niemniej jednak niski wskaźnik efektywności w tym zakresie powinien być przedmiotem dalszej analizy w ramach monitoringu prowadzonego przez LGD;
- − w przypadku wskaźnika: *Liczba konferencji / targów / prezentacji (odbywających się poza terenem LGD) z udzialem przedstawicieli LGD* – liczba konferencji / targów / prezentacji odbywających się poza terenem LGD, w których brali udział przedstawiciele LGD, dotyczy promowania lokalnych produktów i usług, poszukiwania i rozwoju rynków zbytu lokalnych produktów i usług;
- − w przypadku wskaźnika: *Liczba odwiedzin strony internetowej LGD*, należy pamiętać, że pomiar powinien być realizowany na bieżąco, a wynik pomiaru tego wskaźnika podawany narastająco.
- *Wartość wskaźnika* należy wykazać wskaźnik w wartości procentowej (%), który charakteryzuje strukturę osobową organu decyzyjnego LGD. Ponadto Beneficjent w każdym wniosku o płatność powinien podawać aktualną wartość wskaźników;
- *Sposób pomiaru wskaźnika / źródło danych* należy wskazać, w jaki sposób są mierzone/badane w trakcie realizacji operacji dane wskaźniki.

# **VI.A. WYSZCZEGÓLNIENIE KWOT PRZEZNACZONYCH NA KOSZTY BIEŻĄCE I AKTYWIZACJĘ**

W części wniosku VI.A. należy wpisać wartość kosztów w podziale na koszty bieżące i związane z aktywizacją, jako procentowy (%) udział w całkowitych kosztach poniesionych w ramach realizacji operacji (wartość narastająca od dnia zawarcia umowy).

W wierszu "bieżące" należy wpisać procentowy udział wydatków poniesionych na koszty bieżące względem wszystkich wydatków poniesionych na realizację operacji 19.4 w okresie od dnia zawarcia umowy do dnia złożenia wniosku o płatność. W wierszu "związane z aktywizacją" należy wpisać procentowy udział wydatków poniesionych na aktywizację względem wszystkich wydatków poniesionych na realizację operacji 19.4 w okresie od dnia zawarcia umowy do dnia złożenia wniosku o płatność. Obie wartości podawane są w odniesieniu do narastających wartości od dnia zawarcia umowy, a ich suma każdorazowo wynosić powinna 100 %.

# **VII. INFORMACJA O ZAŁĄCZNIKACH**

Beneficjent wraz z wnioskiem o płatność obowiązkowo składa dokumenty zgodnie z listą załączników - sekcja VII. INFORMACJA O ZAŁĄCZNIKACH. Nie należy składać wraz z wnioskiem ponownie tych dokumentów, które zostały złożone już w *Informacji monitorującej realizację operacji*, chyba że wystąpiły zmiany w tych dokumentach.

Przy nazwie każdego załącznika należy, przy pomocy listy rozwijalnej, wybrać odpowiednio TAK albo ND. W przypadku wybrania TAK należy podać liczbę załączników składanych wraz z wnioskiem. W przypadku, gdy wymagany załącznik składa się z kilku dokumentów (np. umowa o pracę wraz z aneksami) możliwe jest zaznaczenie w kolumnie "liczba", jako 1 komplet.

W przypadku wybrania z listy rozwijalnej ND należy wstawić "-".

W zależności od rodzaju załącznika, do wniosku należy załączyć oryginał lub kopię dokumentu.

Kopie dokumentów składanych wraz z wnioskiem powinny być potwierdzone za zgodność z oryginałem przez pracownika samorządu województwa albo podmiot, który wydał dokument, lub w formie kopii poświadczonych za zgodność z oryginałem przez notariusza lub przez występującego w sprawie pełnomocnika będącego radcą prawnym lub adwokatem.

# **A. Załączniki dotyczące operacji Beneficjenta**

**1. Dokumenty potwierdzające poniesienie kosztów zatrudnienia przez Beneficjenta –** kopia (załącznik obowiązkowy)

Wraz z wnioskiem należy przedstawić dokumenty potwierdzające poniesienie kosztów zatrudnienia:

- **1a)** Umowy o pracę wraz z zakresami czynności pracowników *(załącznik wymagany w przypadku, gdy wystąpiły zmiany w okresie od momentu złożenia informacji monitorującej),*
- **1b)** Deklaracje rozliczeniowe ZUS DRA (wraz z ZUS RCA (RCX), ZUS RSA, ZUS RZA), (w przypadku, gdy deklaracje rozliczeniowe ZUS DRA zostały przekazane do ZUS drogą elektroniczną, należy dołączyć wydruk potwierdzający ich wysłanie),
- **1c)** Listy płac z wyszczególnieniem wszystkich składników wynagrodzenia i kwot pobranych z tytułu opłaconych składek na ubezpieczenie społeczne i zdrowotne oraz składek na Fundusz Pracy i Fundusz Gwarantowanych Świadczeń Pracowniczych, oraz zaliczek na podatek dochodowy od osób fizycznych,
- **1d**) Dokumenty potwierdzające poniesienie wszystkich składników wynagrodzenia i kwot pobranych z tytułu opłaconych składek na ubezpieczenie społeczne i zdrowotne oraz składek na Fundusz Pracy i Fundusz Gwarantowanych Świadczeń Pracowniczych, oraz zaliczek na podatek dochodowy od osób fizycznych, zgodnie z listą płac.

Dokumenty w teczce sprawy powinny być składane narastająco, tj. w przypadku kolejnych wniosków o płatność albo informacji monitorujących realizację operacji, listy płac, deklaracje rozliczeniowe oraz pozostałe dokumenty potwierdzające poniesienie wszystkich składników wynagrodzenia składa się za okres od dnia złożenia poprzedniego wniosku o płatność / od końca okresu objętego poprzednią informacją monitorującej realizację operacji do dnia złożenia wniosku podlegającego ocenie.

Weryfikując wniosek o płatność, sprawdzeniu będzie podlegał warunek dotyczący zatrudnienia pracowników w biurze LGD, zgodnie z § 12 ust. 1 pkt 2 rozporządzenia oraz ponoszenia kosztów tego zatrudnienia.

Należy mieć na uwadze, iż postanowienia umowy dają LGD możliwość zarządzania stanem zatrudnienia, gdyż wymagany do utrzymania przez LGD wymiar zatrudnienia będzie przy weryfikacji spełnienia tego warunku obliczany, jako średnia arytmetyczna liczby etatów w okresie od dnia zawarcia umowy o przyznaniu pomocy do dnia złożenia wniosku o płatność. Daje to możliwość dostosowywania poziomu zatrudnienia do potrzeb (np. mniejszym zatrudnieniem w czasie organizowania biura, a zwiększonym w czasie realizacji naborów) oraz reagowania (poprzez dodatkowe zatrudnienie) na sytuacje, które powodują pomniejszenie stanu zatrudnienia.

Beneficjent powinien zapewnić zatrudnienie pracowników w łącznym wymiarze, o którym mowa w § 12 ust. 1 pkt 2 rozporządzenia oraz ponosić koszty ich zatrudnienia, przy czym przeciętny wymiar zatrudnienia będzie weryfikowany, jako średnia arytmetyczna liczby etatów w okresie od dnia zawarcia umowy do dnia złożenia wniosku o płatność.

W przypadku, gdy Beneficjent nie zapewni minimalnego poziomu zatrudnienia, o którym mowa w § 12 ust. 1 pkt 2 rozporządzenia, sankcja w tym zakresie będzie stanowić kary administracyjne, które określone zostały w umowie.

Uwaga:

Ponoszone koszty wynagrodzenia mogą dotyczyć sytuacji, gdy Beneficjent ponosi tylko częściowo te koszty, np. część wynagrodzeń jest refundowana w ramach prac interwencyjnych, a pozostałą część ponosi Beneficjent.

# **2. Dokumenty potwierdzające posiadanie tytułu prawnego do pomieszczenia, w którym znajduje się biuro LGD**

*(załącznik wymagany w przypadku, gdy wystąpiły zmiany w okresie od momentu złożenia informacji monitorującej).* 

Dokumentami mogą być:

- odpis z ksiąg wieczystych, wystawiony nie wcześniej niż 3 miesiące przed złożeniem wniosku o płatność, lub
- wypis z rejestru gruntów, wystawiony nie wcześniej niż 3 miesiące przed złożeniem wniosku, lub
- odpis aktu notarialnego wraz z kopią wniosku o wpis do księgi wieczystej (kopia wniosku powinna zawierać czytelne potwierdzenie jego złożenia w sądzie), lub
- prawomocne orzeczenie sądu wraz z kopią wniosku o wpis do księgi wieczystej (kopia wniosku powinna zawierać czytelne potwierdzenie jego złożenia w sądzie), lub
- ostateczna decyzja administracyjna wraz z kopią wniosku o wpis do księgi wieczystej (kopia wniosku powinna zawierać czytelne potwierdzenie jego złożenia w sądzie),
- umowa dzierżawy lub inna umowa potwierdzająca posiadanie zależne,
- inne dokumenty potwierdzające tytuł prawny do pomieszczenia, w którym znajduje się biuro.

W związku z udostępnieniem przeglądarki ksiąg wieczystych zamieszczonej na stronie internetowej Ministerstwa Sprawiedliwości [www.ms.gov.pl.](http://www.ms.gov.pl/), należy podać numer elektronicznej księgi wieczystej, bez konieczności załączania odpisu księgi wieczystej. Numer księgi wieczystej należy wpisać w sekcji VII.B. Inne załączniki i nie załączać odpisu z księgi wieczystej. W kolumnie liczba załączników wstawić "-".

Beneficjent powinien ustalić, czy nieruchomość, na której będzie realizowana operacja posiada elektroniczną księgę wieczystą oraz uzyskać informację o jej numerze – niezbędnym do wyszukania informacji w przeglądarce ksiąg wieczystych. W celu ustalenia nr elektronicznej księgi wieczystej, należy skontaktować się z właściwym ze względu na miejsce położenia nieruchomości Sądem Rejonowym - Wydziałem Ksiąg Wieczystych.

Numer elektronicznej księgi wieczystej składa się z trzech członów:

- − czteroznakowego kodu wydziału sądu rejonowego, we właściwości którego znajdowała się księga wieczysta w momencie założenia w jej w postaci elektronicznej,
- − właściwego numeru księgi wieczystej, odpowiadającego numerowi nadanemu w repertorium ksiąg wieczystych danego wydziału,
- − cyfry kontrolnej nadawanej w chwili zakładania księgi w postaci elektronicznej (cyfra od 0 do 9).

Po ustaleniu numeru elektronicznej księgi wieczystej Beneficjent powinien sprawdzić, czy informacje dostępne poprzez przeglądarkę ksiąg wieczystych są kompletne i aktualne.

Jeśli księga wieczysta nieruchomości jest dostępna w postaci elektronicznej poprzez ww. przeglądarkę oraz dane tam zawarte są kompletne i aktualne, należy wpisać Księga wieczysta oraz wpisać numer elektronicznej księgi wieczystej w części B Inne załączniki i nie załączać odpisu z księgi wieczystej. W kolumnie liczba załączników wstawić "-".

W przypadku, gdy księga wieczysta nieruchomości nie jest dostępna w postaci elektronicznej lub dane dostępne przez ww. przeglądarkę są nieaktualne lub brakuje wszystkich wymaganych informacji, Beneficjent musi dołączyć do wniosku dokument potwierdzający tytuł prawny.

**3. Plan szkoleń dla członków organu decyzyjnego i pracowników biura LGD** *(załącznik wymagany, jeżeli wystąpiły zmiany w stosunku do dokumentu dołączonego do Wniosku o wybór strategii rozwoju lokalnego kierowanego przez społeczność - LSR)* **-** kopia

Należy dołączyć plan szkoleń dla członków organu decyzyjnego oraz pracowników, zgodnie z założeniami określonymi w załączniku nr 7 do umowy ramowej.

**4. Karta rozliczenia zadania w zakresie szkoleń / warsztatów / spotkań / działań komunikacyjnych** *(jeśli dotyczy)* – oryginał

Kartę tę należy wypełnić w celu rozliczenia Beneficjenta z wykonanego zadania / szkolenia / działania komunikacyjnego – realizacja Planu Komunikacji oraz Planu szkoleń dla członków rady, zarządu i pracowników LGD.

W przypadku wypełnienia w ramach wniosku kilku kart, należy nadać kolejny numer dla każdej karty.

W karcie rozliczenia zadania należy wymienić wszystkie dokumenty potwierdzające realizację danego zadania. Karta rozliczenia zadania bez wskazanych dokumentów potwierdzających realizację zadania – nie stanowi potwierdzenia realizacji zadania. Załączanie dokumentów do karty zadania nie jest konieczne, dokumenty te powinny być dostępne w biurze LGD, w celu ich weryfikacji w ramach czynności kontrolnych w siedzibie Beneficjenta. Dokumentami potwierdzającymi realizację zadań mogą być np. kopia zaproszenia / zawiadomienia o rozpoczęciu zadania, program zadania / szkolenia, dokumentacja zdjęciowa, lista obecności uczestników, certyfikaty i inne.

**5. Pełnomocnictwo** *(w przypadku, gdy zostało udzielone innej osobie niż podczas składania wniosku o przyznanie pomocy lub gdy zmienił się zakres poprzednio udzielonego pełnomocnictwa),*oryginał lub kopia

Dokument wymagany, jeżeli pełnomocnictwo zostało udzielone lub nastąpiła zmiana po złożeniu wniosku o przyznanie pomocy.

Pełnomocnictwo musi mieć formę pisemną i określać w swojej treści w sposób niebudzący wątpliwości rodzaj czynności, do których pełnomocnik ma umocowanie. Własnoręczność podpisów musi być potwierdzona przez notariusza.

**6. Informacja o numerze rachunku bankowego Beneficjenta lub cesjonariusza, prowadzonego przez bank lub spółdzielczą kasę oszczędnościowo–kredytową, na który mają być przekazane środki finansowe z tytułu pomocy**  *(załącznik wymagany w przypadku, gdy wystąpiły zmiany po złożeniu wniosku o płatność)* – oryginał lub kopia

Informacja o numerze rachunku bankowego może być przedstawiona, jako:

- 1) zaświadczenie z banku lub spółdzielczej kasy oszczędnościowo–kredytowej, wskazujący numer rachunku bankowego lub rachunku prowadzonego przez spółdzielczą kasę oszczędnościowo – kredytową, oryginał albo
- 2) kopia umowy z bankiem lub spółdzielczą kasą oszczędnościowo-kredytową na prowadzenie rachunku bankowego lub rachunku prowadzonego przez spółdzielczą kasę oszczędnościowo-kredytową, lub części tej umowy, pod warunkiem, że ta część będzie zawierać dane niezbędne do dokonania przelewu środków finansowych, albo
- 3) oświadczenie Beneficjenta o numerze rachunku bankowego prowadzonego przez bank lub rachunku prowadzonego przez spółdzielczą kasę oszczędnościowo-kredytową, na który mają być przekazane środki finansowe, albo
- 4) inny dokument z banku lub spółdzielczej kasy oszczędnościowo-kredytowej świadczącym o aktualnym numerze rachunku bankowego lub rachunku prowadzonego przez spółdzielczą kasę oszczędnościowo-kredytową, pod warunkiem, że będzie on zawierał dane niezbędne do dokonania przelewu środków finansowych.

W przypadku zmiany numeru rachunku bankowego, Beneficjent jest zobowiązany niezwłocznie złożyć dokument zawierający aktualną informację o numerze rachunku jednak nie później niż wraz z wnioskiem o płatność składanym bezpośrednio po zmianie numeru rachunku bankowego.

**7. Pełny wyciąg z wyodrębnionego rachunku bankowego przeznaczonego do obsługi zaliczki / wyprzedzającego finansowania –** oryginał lub kopia

Załącznik wymagany, gdy Beneficjentowi została wypłacona zaliczka /wyprzedzające finansowanie.

Pełny wyciąg z wyodrębnionego rachunku bankowego przeznaczony do obsługi zaliczki/wyprzedzającego finansowania, za okres, za jaki składany jest wniosek o płatność dołączany jest do wniosku w celu sprawdzenia, czy zaliczka / wyprzedzające finansowanie wykorzystana/ne została/ło zgodnie z przeznaczeniem oraz pozyskania naliczonych odsetek od kwot.

Wymaganym jest, aby wyciąg zawierał szczegółowe informacje umożliwiające poprawne zidentyfikowanie przez UM transakcji dokonanych w ramach realizowanej operacji z poddziałania 19.4. Beneficjent powinien m.in.: opisać zrealizowaną transakcję / wyjaśnić, co było przedmiotem transakcji, oznaczyć każdą transakcję na wyciągu, pod jaką pozycją zostały ujęte w "wydzielonej rachunkowości". Na wydruku powinny być też wskazane pozostałe elementy jak: data dokonania transakcji oraz kwota transakcji i saldo po wykonaniu transakcji.

Pełny wyciąg z wyodrębnionego rachunku bankowego przeznaczony do obsługi zaliczki/wyprzedzającego finansowania jest załącznikiem wymaganym wraz z każdym wnioskiem o płatność.

## Uwaga:

W przypadku **płatności gotówkowych,** dokonanych z wyodrębnionego rachunku bankowego przeznaczonego do obsługi zaliczki/wyprzedzającego finansowania na cele/zadania związane z realizowaną operacją, Beneficjent zobowiązany jest posiadać raport kasowy albo paragon z kasy fiskalnej potwierdzający zrealizowane transakcje. Raporty kasowe powinny zawierać wpłaty i wypłaty gotówkowe oraz powinny być dokumentowane dowodami kasowymi, tj. dowodami źródłowymi (np. fakturami) bądź zastępczymi dowodami kasowymi ("Dowód wpłaty – KP", "Dowód wypłaty – KW").

Ponadto, w przypadku płatności gotówkowych dowodem zapłaty może być w szczególności:

- − oświadczenie wystawcy faktury lub dokumentu o równoważnej wartości dowodowej o dokonaniu zapłaty gotówkowej przez Beneficjenta sporządzone w formie odrębnego dokumentu, lub
- − adnotacja albo pieczątka sprzedającego o dokonaniu zapłaty przez Beneficjenta na fakturze lub dokumencie o równoważnej wartości dowodowej "zapłacono gotówką", lub
- − rozliczenie pobranej przez pracownika zaliczki.

Potwierdzenie przyjęcia gotówki w kwocie wynikającej z ww. dokumentów, powinno zawierać pieczątkę, datę i podpis wystawcy. Jeżeli na fakturze/dokumencie o równoważnej wartości dowodowej forma płatności została określona jako "gotówka", a termin płatności jako dzień wystawienia dokumentu oraz na fakturze/dokumencie o równoważnej wartości dowodowej znajduje się adnotacja "zapłacono", wówczas taki dokument nie wymaga dołączenia dodatkowych dowodów zapłaty.

**8. Zaświadczenie z banku lub spółdzielczej kasy oszczędnościowo - kredytowej określające wysokość odsetek w okresie od dnia wypłaty zaliczki / wyprzedzającego finansowania do dnia złożenia wniosku o płatność** (jeśli dotyczy danej transzy), załącznik składany, jeśli wysokość odsetek nie wynika z załącznika nr 7) – oryginał lub kopia

Załącznik wymagany w przypadku, gdy została wypłacona Beneficjentowi zaliczka / wyprzedzające finansowanie.

Dokument wymagany w celu określenia wysokości naliczonych odsetek w ramach danego okresu, w przypadku, gdy informacja o wysokości tych odsetek nie wynika z załącznika nr 7 *Pełny wyciąg z rachunku bankowego przeznaczonego do obsługi zaliczki/wyprzedzającego finansowania.*

**9. Oświadczenie Beneficjenta o prowadzeniu oddzielnego sytemu rachunkowości albo o korzystaniu z odpowiedniego kodu rachunkowego wraz z wyciągami z polityki rachunkowości i zakładowego planu kont oraz z wydrukami z kont księgowych w ramach prowadzonych ksiąg rachunkowych w rozumieniu art. 66 ust. 1 lit. c pkt i rozporządzenia nr 1305/2013, dla wszystkich transakcji związanych z realizacją operacji –** oryginał *(załącznik wymagany w przypadku, gdy wystąpiły zmiany w okresie od momentu złożenia informacji monitorującej).*

Załącznik powinien być składany każdorazowo, gdy wystąpiły zmiany w stosunku do *Oświadczenia* złożonego z pierwszą *Informacją monitorującą*.

W przypadku wprowadzienia odpowiedniego kodu rachunkowego dla wszystkich transakcji związanych z operacją należy w danej pozycji opisać, że jest to kod rachunkowy stosowany przy rejestracji, ewidencji lub oznaczeniu dokumentu w określonym przedziale czasowym ujmujących wszystkie zdarzenia związane tylko z daną operacją.

# **B. Inne załączniki** [SEKCJA OBOWIĄZKOWA, O ILE DOTYCZY].

Inne załączniki potwierdzające udokumentowanie dodatkowych elementów wpływających na realizację operacji – oryginał lub kopia w przypadku, gdy Beneficjent w związku z realizacją operacji był zobowiązany do uzyskania dodatkowych, nie wymienionych powyżej dokumentów, dokumenty te należy wymienić w niniejszej sekcji i dołączyć do wniosku.

1. **Informacje dotyczące przetwarzania danych osoby fizycznej występującej w poddziałaniu 19.4 "Wsparcie na rzecz kosztów bieżących i aktywizacji" objętym Programem Rozwoju Obszarów Wiejskich na lata 2014 -2020 (dotyczy pełnomocnika/osoby uprawnionej do kontaktu) - załącznik ma zastosowanie jedynie w przypadku, gdy dane osobowe pełnomocnika/ osoby uprawnionej do kontaktu) zmieniły się w stosunku do deklarowanych na etapie wniosku o przyznanie pomocy.**

W myśl art. 13 Rozporządzenia Parlamentu Europejskiego i Rady (UE) 2016/679 z dnia 27 kwietnia 2016 r. w sprawie ochrony osób fizycznych w związku z przetwarzaniem danych osobowych i w sprawie swobodnego przepływu takich danych oraz uchylenia dyrektywy 95/46/WE (ogólne rozporządzenie o ochronie danych) (Dz. Urz. UE. L. 119 z 04.05.2016, str. 1 oraz Dz. Urz. EU. L. 127 z 23.05.2018r. str. 2) obowiązek informacyjny powinien zostać spełniony wobec osób fizycznych w momencie pozyskiwania ich danych osobowych. Momentem takim jest przyjęcie wniosku o przyznanie pomocy, w ramach którego informacje, o których mowa w art. 13 zostały udzielone, zatem załącznik VII.B.1 ma zastosowanie jedynie w przypadku, gdy dane osobowe pełnomocnika/osoby uprawnionej do kontaktu zmeniły się w stosunku do deklarowanych na etapie wniosku o przyznanie pomocy.

## **Liczba załączników (razem)** [SEKCJA OBOWIĄZKOWA].

Należy wpisać liczbę załączników dołączonych do wniosku o płatność.

## **VIII. OŚWIADCZENIA BENEFICJENTA** [SEKCJA OBOWIĄZKOWA]

Po zapoznaniu się z treścią *Oświadczenia* należy wstawić datę i miejscowość oraz złożyć w wyznaczonym miejscu pieczęć z danymi Beneficjenta oraz podpisy osób upoważnionych do reprezentowania Beneficjenta albo czytelny podpis pełnomocnika.

#### **Dodatkowe informacje**

W celu poprawnego wypełnienia części IV wniosku, konieczne jest wcześniejsze wystąpienie do UM o przekazanie informacji niezbędnych do wyliczenia maksymalnej wnioskowanej kwoty pomocy w ramach danego etapu. UM przekazuje Beneficjentowi dane finansowe wg wzoru stanowiącego załącznik nr 1 do niniejszej instrukcji: *Informacja dla LGD na potrzeby wypełniania wniosku o płatność w ramach poddziałania 19.4 PROW 2014-2020,* w terminie 7 dni od dnia wystąpienia Beneficjenta z prośbą o wyliczenie danych.

Do stanu zatrudnienia nie należy wliczać wymiaru etatu zatrudnionych pracowników przebywających na urlopie:

- 1) bezpłatnym,
- 2) bezpłatnym udzielonym pracownikowi powołanemu do pełnienia określonych funkcji z wyboru,
- 3) macierzyńskim (rodzicielskim),
- 4) wychowawczym,

oraz

5) osób wykonujących pracę na podstawie innej niż umowa o pracę (np. umowy zlecenia, umowy o dzieło lub kontraktu menadżerskiego).

Odnosząc się do pkt 3, w przypadku urlopu macierzyńskiego (inaczej zwanego rodzicielskim), potocznie nazywanego również urlopem tacierzyńskim (chociaż w kodeksie pracy brak takiego określenia) – ojciec może skorzystać z takiego urlopu tylko w przypadku, gdy matka dziecka odda część przysługującego jej urlopu macierzyńskiego swojemu partnerowi i wówczas to ojciec dziecka korzysta z urlopu macierzyńskiego.

W kwestii wyjaśnienia odnośnie urlopu tzw. ojcowskiego – pracownik, ojciec wychowujący dziecko ma prawo do dwóch tygodni urlopu ojcowskiego - nie należy go mylić z urlopem tacierzyńskim. Zgodnie z art. 182 kodeksu pracy, urlop ojcowski przysługuje każdemu ojcu – pracownikowi z okazji narodzin dziecka i udzielany jest niezależnie od urlopu macierzyńskiego (rodzicielskiego), gdyż urlop ojcowski jest udzielany bez względu na to, czy matka jest w tym samym czasie na urlopie macierzyńskim, czy nie. Urlop ojcowski jest wliczany do stanu zatrudnienia.

Ponadto, do stanu zatrudnienia nie należy wliczać wymiaru etatu pracownika, który jest czasowo niezdolny do pracy wskutek choroby lub odosobnienia w związku z chorobą zakaźną, jeżeli łączna niezdolność do pracy przekroczy 60 dni oraz pracowników pobierających zasiłek rehabilitacyjny.

Ww. wartość 60 dni w roku kalendarzowym została przyjęta po analizie rozwiązań, które zostały zastosowane przez prawodawcę w ustawie z dnia 25 czerwca 1999 r. *o świadczeniach pieniężnych z ubezpieczenia społecznego w razie choroby i macierzyństwa* (Dz. U. z 2021 r. poz. 1133, z późn. zm.), w przypadku dopuszczalnego wymiaru nieobecności w pracy spowodowanych koniecznością sprawowania osobistej opieki nad dzieckiem lub członkiem rodziny.

Do stanu zatrudnienia wlicza się także pracownika (odp. wymiar etatu tego pracownika zgodny z umową o pracę), którego wynagrodzenie w części ponosi LGD, a w części refundowane jest np. w ramach prac interwencyjnych.

Ze stanu zatrudnienia nie należy wyłączać również dopuszczonej ww. ustawą maksymalnie 60 - dniowej nieobecności pracownika w pracy spowodowanej koniecznością sprawowania osobistej opieki nad dzieckiem lub członkiem rodziny.

Przyjęcie ww. rozwiązania pozwoli LGD, przy zapewnieniu monitorowania nieobecności pracowników spowodowanych chorobą, na zarządzanie stanem zatrudnienia i podjęcie działań zaradczych, w sytuacji wystąpienia zagrożenia obniżenia stanu zatrudnienia spowodowanego wyłączeniem z niego wymiaru etatu pracownika, który z powodu choroby własnej lub członków rodziny jest często nieobecny w pracy.

Średnią arytmetyczną stanu zatrudnienia w ww. okresie referencyjnym oblicza się sumując liczbę pracowników (zatrudnionych na podstawie umowy o pracę) w przeliczeniu na pełne etaty, a następnie uzyskaną sumę dzieląc przez liczbę miesięcy. W przypadku osób zatrudnionych w niepełnym wymiarze – zatrudnienie należy przeliczyć na pełne etaty. W przypadku osób, które przebywają na np. urlopie wychowawczym, macierzyńskim, bezpłatnym jedynie przez część

miesiąca, a w pozostałych dniach miesiąca pracują, przy wyliczeniu poziomu zatrudnienia w danym miesiącu należy stosować metodę średniej arytmetycznej ze stanów dziennych w miesiącu, tzn. należy zsumować stan zatrudnienia z każdego dnia w miesiącu, łącznie z niedzielami i świętami, przyjmując dla tych dni stan z dnia poprzedniego (o ile nie została rozwiązana / wygasła umowa o pracę z którymś z pracowników przed dniem wolnym od pracy) i podzielić przez liczbę dni w miesiącu. Powyższy sposób postępowania należy stosować również w przypadku pracowników zatrudnianych (lub kończących pracę) nie z pierwszym (ostatnim) dniem miesiąca.

**Załącznik nr 1.** Informacja dla LGD na potrzeby wypełniania wniosku o płatność w ramach poddziałania 19.4 PROW 2014-2020

W przypadku, gdy *podstawa ustalenia kwoty pomocy* dla bieżących płatności pośrednich została ustalona na podstawie pomocy przyznanej Beneficjentom - należy wypełnić Tabelę 1a, zgodnie z § 19a rozporządzenia.

**Tabela 1a**

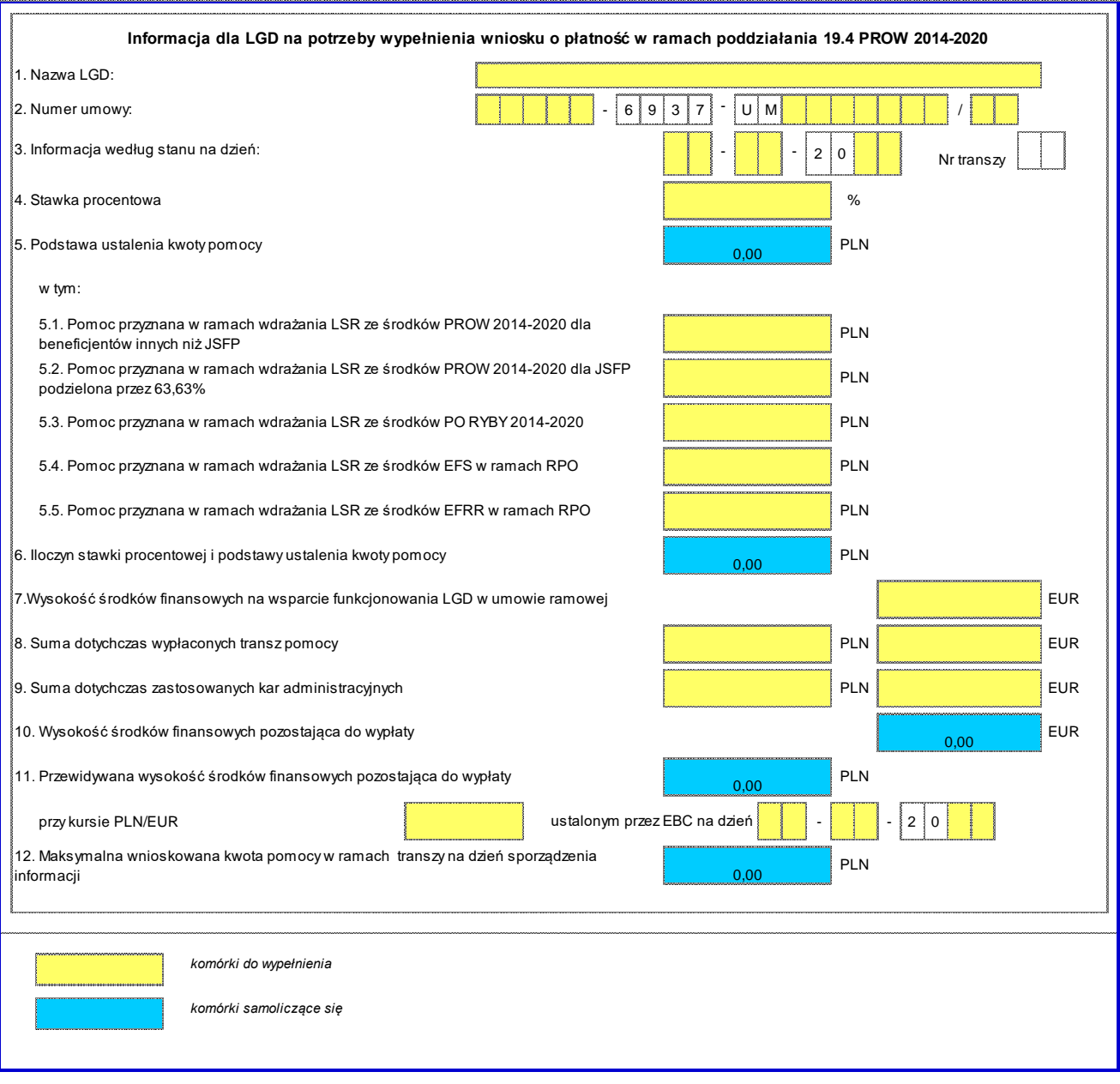

W przypadku, gdy **od 1 lipca 2023 r.** *podstawa ustalenia kwoty pomocy* dla bieżących płatności pośrednich oraz dla platności końcowej została ustalona na podstawie pomocy wypłaconej Beneficjentom, zgodnie z § 14 rozporządzenia należy wypełnić Tabelę 1b.

**Tabela 1b.**

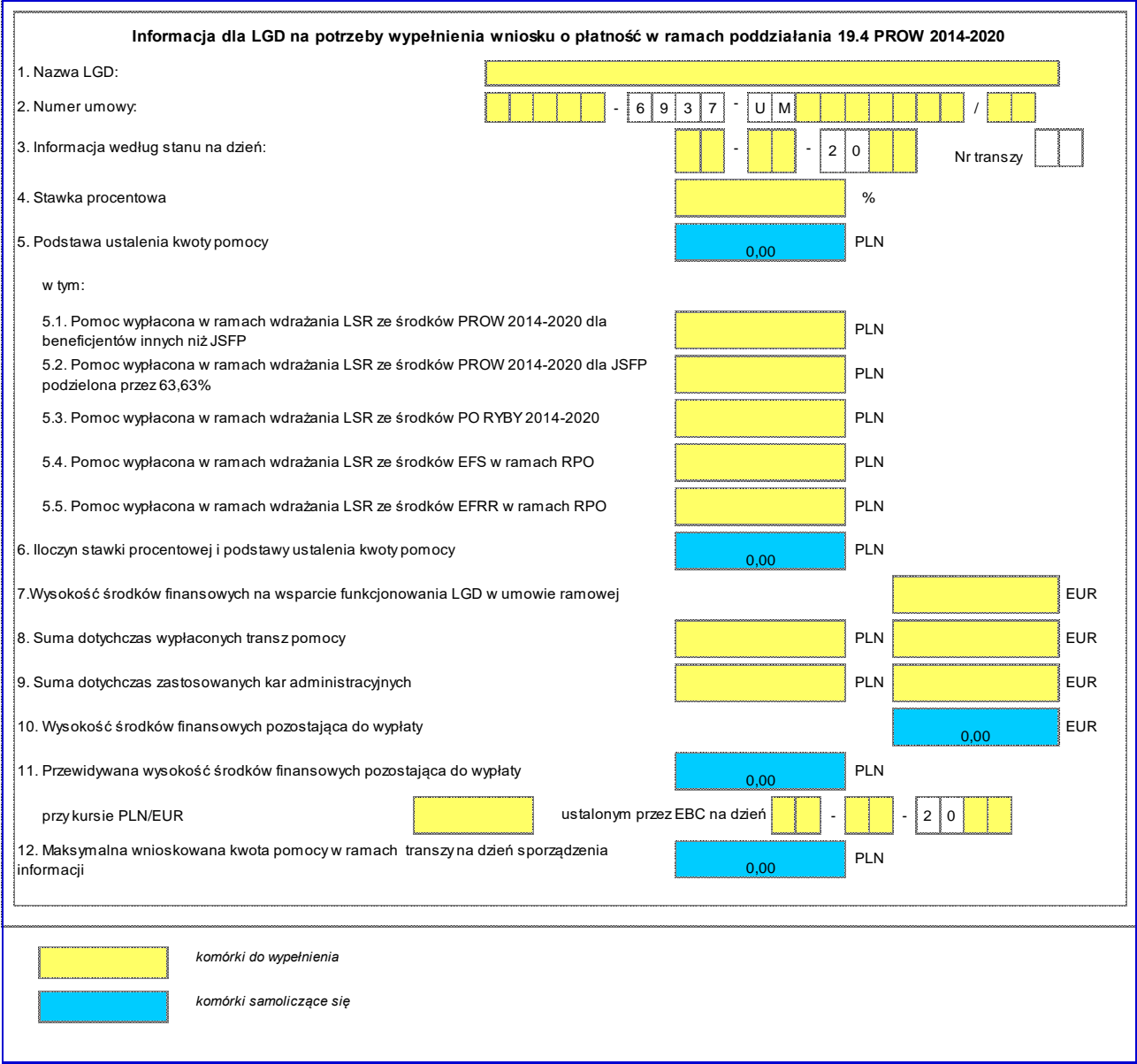

# **OPIS DANYCH DO WYLICZENIA MAKSYMALNEJ KWOTY POMOCY W RAMACH DANEGO ETAPU**

**Wyliczenia maksymalnej kwoty pomocy możliwej do wypłaty na dany dzień** *(szczegółowy opis pól zawarto w dalszej części)*

- Aby obliczyć wysokość transzy pomocy należy:
	- obliczyć **wartość stawki procentowej** (pole 4),
	- obliczyć **podstawę ustalenia kwoty pomocy** (pole 5), a w przypadku, gdy Beneficjent realizuje wielofunduszową LSR należy dodatkowo uwzględnić wartość z pól 5.3, 5.4, 5.5.
- Po obliczeniu podstawy ustalenia kwoty pomocy oraz stawki procentowej należy uwzględnić dane z pola 8, dotyczące **sumy dotychczas wypłaconych transz pomocy** w ramach poddziałania 19.4, która wynika ze zrealizowanych przez Agencję zleceń płatności.

Po obliczeniu ww. danych należy pamiętać, że kwota pomocy w ramach danej transzy będzie pomniejszana o **sumę kar administracyjnych** (pole 9) o których mowa w dalszej części instrukcji.

# **Pole 1. Nazwa LGD** [POLE OBOWIĄZKOWE]

Należy wpisać nazwę Beneficjenta, pod którą został zarejestrowany w Krajowym Rejestrze Sądowym (KRS).

#### **Pole 2. Numer umowy** [POLE OBOWIĄZKOWE]

Należy wpisać numer umowy o przyznaniu pomocy, w ramach której składany jest wniosek.

## **Pole 3. Informacja według stanu na dzień:** [POLE OBOWIĄZKOWE]

Należy podać datę w formacie (dzień-m-c-rok) zgodnie, z którą sporządzona została *Informacja dla LGD (…).* Należy dodatkowo, podać nr transzy, w ramach której jeszcze nie został złożony wniosek, a dotyczy wypełnionej *Informacji dla LGD (…)*.

## **Pole 4. Stawka procentowa** [POLE OBOWIĄZKOWE]

W polu należy wpisać wartość stawki procentowej, obliczoną zgodnie z poniższym wzorem (§ 14 ust. 3 rozporządzenia). Wartość wykazana w %.

Obliczając stawkę procentowa należy uwzględnić wysokość środków przeznaczonych na realizację operacji w ramach poddziałania 19.4 oraz poddziałania 19.2.

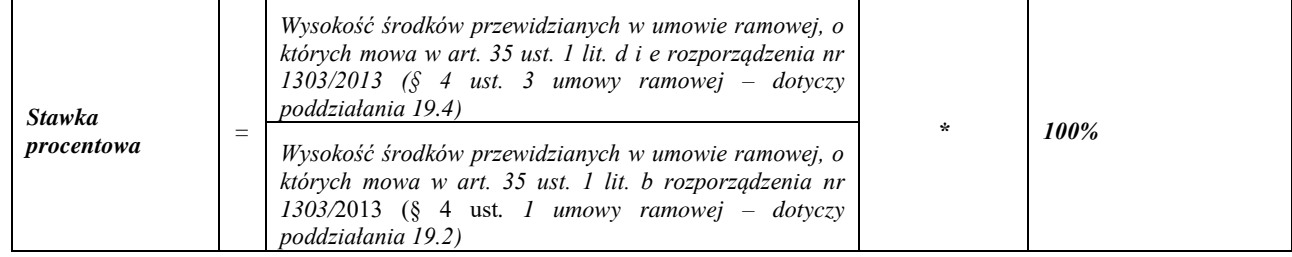

Uwaga!

Stawka procentowa nie może być wyższa niż 25% i ma być zaokrąglona w górę do pełnych procentów.

#### **Pole 5. Podstawa ustalenia kwoty pomocy** [POLE OBOWIĄZKOWE]

Pole z podstawą ustalenia kwoty pomocy oblicza się automatycznie (sumuje wartości) na podstawie danych z pola 5.1oraz pola 5.2. a w przypadku, gdy Beneficjent realizuje wielofunduszową LSR dodatkowo uwzględniane są wartości z pól 5.3, 5.4, 5.5.

**Podstawą ustalenia kwoty pomocy** jest suma pomocy wypłaconej w ramach poddziałania 19.2 Beneficjentom innym niż jednostki sektora finansów publicznych w ramach poddziałania 19.2 oraz ilorazu pomocy wypłaconej w ramach poddziałania 19.2 Beneficjentom będącym jednostkami sektora finansów publicznych i liczby 0,6363 (§ 14 ust. 4 rozporządzenia).

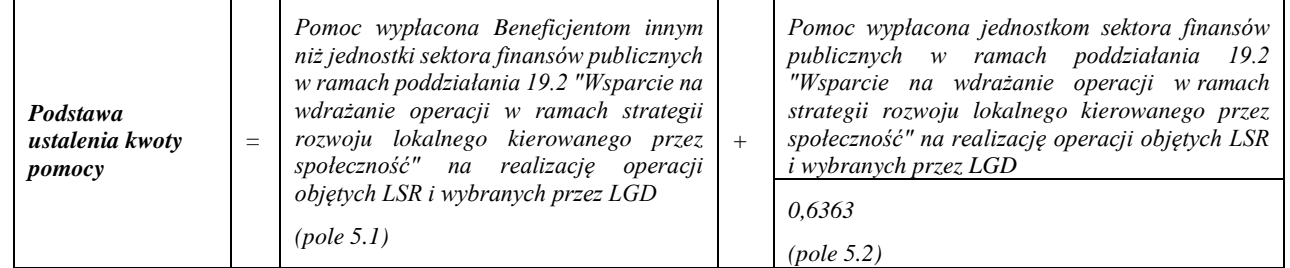

W przypadku, gdy z Beneficjentem poddziałania 19.2 zostanie rozwiązana umowa po wypłacie środków finansowych (środki te zostały przez Beneficjenta zwrócone ARiMR), kwoty ww. środków nie uwzględniamy w polu dotyczącym pomocy wypłaconej.

#### **Pole 5.1 Pomoc wypłacona w ramach wdrażania LSR ze środków PROW 2014-2020 dla Beneficjentów innych niż jednostki sektora finansów publicznych (inne niż JSFP) w ramach poddziałania 19.2** [POLE OBOWIĄZKOWE]

Do czasu udostępnienia danych z aplikacji lub gdy dane będą niekompletne lub niedostępne, należy korzystać z danych posiadanych przez UM.

W polu należy ująć pomoc wypłaconą Beneficjentom. W przypadku środków finansowych z tytułu wyprzedzającego finansowania / zaliczki, należy je ująć tylko w sytuacji, gdy są to środki już rozliczone (środki, które zostały rozliczone w ramach etapu) zgodnie z wystawionym zleceniem płatności.

#### **Pole 5.2 Pomoc wypłacona w ramach wdrażania LSR ze środków PROW 2014-2020 dla jednostek sektora finansów publicznych (JSFP) w ramach poddziałania 19.2 podzielona przez 63,63 %** [POLE OBOWIĄZKOWE]

Do czasu udostępnienia danych z aplikacji lub gdy dane będą niekompletne lub niedostępne, należy korzystać z danych posiadanych przez UM.

Przed wpisaniem wartości w polu 5.2 wysokość pomocy wypłaconej jednostkom sektora finansów publicznych należy samodzielnie podzielić przez wartość 63,63% (pole nie wylicza się automatycznie). Wynik należy wpisać w polu 5.2.

W przypadku środków finansowych z tytułu zaliczki, należy ująć je tylko w sytuacji, gdy są to środki już rozliczone (środki, które zostały rozliczone w ramach etapu) zgodnie z wystawionym zleceniem płatności. Ich wartość należy podzielić przez 63,63%.

## **Realizacja wielofunduszowej LSR**

Wartość z poniższych pól należy uwzględnić w przypadku, gdy Europejski Fundusz Rolny na rzecz Rozwoju Obszarów Wiejskich jest funduszem wiodącym (dotyczy realizowania przez Beneficjenta wielofunduszowej LSR).

Pola należy wypełnić, w oparciu o dane, które w posiadaniu jest UM z odpowiedniej komórki, która zajmuje się obsługą wielofunduszowej LSR.

#### **Pole 5.3 Pomoc wypłacona w ramach wdrażania LSR ze środków PO RYBY 2014-2020** [POLE OBOWIĄZKOWE, O ILE DOTYCZY]

Pole należy wypełnić w oparciu o dane z aplikacji. W przypadku danych, które będą niekompletne lub niedostępne, należy korzystać z danych posiadanych przez UM.

#### **Pole 5.4. Pomoc wypłacona w ramach wdrażania LSR ze środków EFS w ramach RPO** [POLE OBOWIĄZKOWE, O ILE DOTYCZY]

Pole należy wypełnić w oparciu o dane z aplikacji. W przypadku danych, które będą niekompletne lub niedostępne, należy korzystać z danych posiadanych przez UM.

#### **Pole 5.5. Pomoc wypłacona w ramach wdrażania LSR ze środków EFRR w ramach RPO** [POLE OBOWIĄZKOWE, O ILE DOTYCZY]

Pole należy wypełnić w oparciu o dane z aplikacji. W przypadku danych, które będą niekompletne lub niedostępne, należy korzystać z danych posiadanych przez UM.

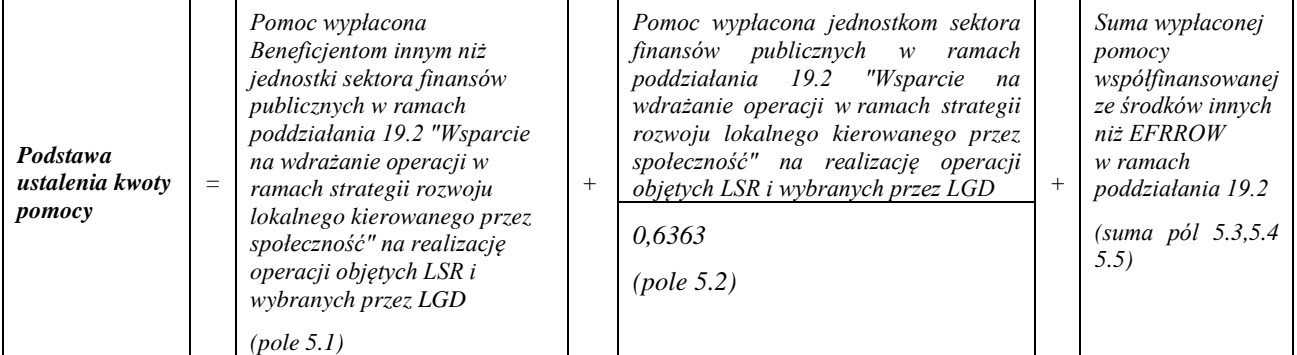

#### **Pole 6. Iloczyn stawki procentowej i podstawy ustalenia kwoty pomocy** [POLE OBOWIĄZKOWE]

Pole uzupełnia się automatycznie, jako, iloczyn wartości wynikających z pola 4 oraz pola 5.

## **Pole 7. Wysokość środków finansowych na wsparcie funkcjonowania LGD w umowie ramowej** [POLE OBOWIĄZKOWE]

Wysokość środków finansowych należy wpisać w euro.

Wysokość środków finansowych na wsparcie funkcjonowania LGD, wynika z § 4 ust. 3 umowy ramowej.

#### **Pole 8. Suma dotychczas wypłaconych transz pomocy** [POLE OBOWIĄZKOWE]

Sumę dotychczas wypłaconych transz należy wpisać w PLN oraz euro - zgodnie z kursem, po którym została wypłacona płatność, tj. **każdą wypłaconą transzę pomocy** przelicza się na euro zgodnie z obowiązującym kursem walutowym ustalonym przez Europejski Bank Centralny sprzed miesiąca, w którym operacje zapisuje się w księgach agencji płatniczej – art. 11 ust. 2 rozporządzenia nr 907/2014.

Przykład:

Transza pomocy w kwocie 2000 PLN została **wypłacona w marcu** danego roku. Aby przeliczyć tę kwotę na euro należy ustalić kurs zgodnie z EBC sprzed miesiąca, w którym operacje zapisuje się w księgach agencji płatniczej, tj. w opisanym przykładzie należy wziąć pod uwagę przedostatni kurs walutowy EBC z miesiąca lutego, gdyż jest to miesiąc **poprzedzający zrealizowanie płatności w ramach danej transzy.**

Każda **wypłacona transza pomocy** wymaga przeliczenia zgodnie z obowiązującym kursem, w którym operacja zapisuje się w księgach agencji płatniczej.

W celu prawidłowego wypełnienia tego pola, zaleca się, aby UM prowadził szczegółową tabelę dotyczącą **przeliczenia każdej transzy** zgodnie z obowiązującym kursem.

Pole, zawiera wartości skumulowane (narastające) wszystkich dotychczas wypłaconych transz.

Suma dotychczas wypłaconych transz pomocy w ramach poddziałania 19.4, wynika ze zrealizowanych przez ARIMR zleceń płatności i nie może przekroczyć wysokości środków określonych w § 4 ust. 4 umowy, co oznacza, że w polu 8 należy wpisać **kwotę, która stanowi sumę dotychczas wypłaconych transz pomocy z wniosków o płatność oraz wypłaconego wyprzedzającego finansowania rozliczonego w ramach wypłaconych transz**, przy czym dane dla pola 8. powinny być zaciągane z załącznika do zlecenia płatności, który stanowi rozliczenie wyprzedzającego finansowania w ramach wcześniej wypłaconych transz pomocy, zgodnie z Książką Procedur KP-611-363-ARiMR *Sporządzanie i poprawa dokumentów finansowo-księgowych oraz ustalanie kwot nienależnie lub nadmiernie pobranych środków publicznych w ramach działań objętych PROW na lata 2014-2020, obsługiwanych przez podmioty wdrażające/DDD ARiMR.*

#### **Pole 9. Suma dotychczas zastosowanych kar administracyjnych** [POLE OBOWIĄZKOWE, O ILE DOTYCZY]

Sumę dotychczas zastosowanych kar administracyjnych należy wpisać w PLN oraz euro. Wartość w euro należy przeliczyć dla każdej kary administracyjnej zgodnie z kursem, który obowiązywał do płatności dla danego wniosku, przy ocenie, którego naliczona została kara.

Zasada przeliczenia kar administracyjnych jest analogiczna jak wskazana w przykładzie powyżej.

W polu, należy podać dotychczas zastosowane kary administracyjne, które opisane zostały szczegółowo w § 8 ust. 3 i 4 umowy. Wartość w tym polu, jest wartością skumulowaną (narastającą) dotychczas zastosowanych kar administracyjnych.

W celu prawidłowego wypełnienia tego pola, zaleca się, aby UM prowadził szczegółową tabelę dotyczącą **przeliczenia każdej zastosowanej kary administracyjnej** zgodnie z obowiązującym kursem.

Zgodnie z postanowieniami umowy, kary administracyjne pomniejszają wysokość środków finansowych na wsparcie funkcjonowania LGD w umowie ramowej oraz maksymalną wnioskowaną kwotę pomocy w ramach danej transzy.

Informacje w zakresie wysokości naliczonych/zastosowanych kar administracyjnych, Beneficjent otrzymuje w przesłanej do niego korespondencji.

#### **Pole 10. Wysokość środków finansowych pozostająca do wypłaty** [POLE OBOWIĄZKOWE]

Pole uzupełnia się automatycznie. Wartość wyrażona w euro.

Wysokość środków finansowych pozostająca do wypłaty w euro (pole 10) = wysokość środków finansowych na wsparcie funkcjonowania LGD w umowie ramowej w euro (pole 7) - suma dotychczas wypłaconych transz pomocy w euro (pole 8) - sumę dotychczas zastosowanych kar administracyjnych w euro (pole 9).

W ramach poddziałania 19.4:

a) **pomoc na wsparcie kosztów bieżących i aktywizacji może być przyznana do wysokości środków wskazanych w § 4 ust. 3 umowy ramowej**, **z uwzględnieniem § 14 ust. 6 i 7 rozporządzenia, gdzie:**

**- wysokość środków wskazanych w § 4 ust. 3 umowy ramowej będzie pomniejszana o sumę kar administracyjnych przeliczonych na euro** (tj. kwotę w euro, określa się zgodnie z przedostatnim kursem walutowym ustalonym przez Europejski Bank Centralny sprzed miesiąca, w którym operacje zapisuje się w księgach agencji płatniczej – art. 11 ust. 2 rozporządzenia nr 907/2014), oraz

**-** pomoc wypłacona LGD w okresie realizacji Programu Rozwoju Obszarów Wiejskich na lata 2014–2020 nie może przekroczyć iloczynu stawki procentowej i podstawy ustalenia kwoty pomocy ustalonej zgodnie z ust. 4 i ust. 5 **według stanu na dzień 31 grudnia 2024** r.";

#### **Pole 11. Przewidywana wysokość środków finansowych pozostająca do wypłaty przy kursie PLN/EURO** [POLE OBOWIĄZKOWE]

Pole uzupełnia się automatycznie podając przeliczoną na PLN przewidywaną wysokość środków finansowych pozostającą do wypłaty.

Przeliczenie środków finansowych pozostających do wypłaty, należy dokonać po **kursie EBC z ostatniego dnia roboczego poprzedzającego dzień przygotowania** *Informacji dla LGD (…).*

Kwota w polu 11, jest wynikiem przemnożenia kwoty z pola (10) oraz ustalonego zgodnie z powyżej opisaną zasadą kursu z pola (11).

W polu 11, należy wpisać kurs euro (format: dzień-m-c-rok).

**Pole 12. Maksymalna wnioskowana kwota pomocy w ramach transzy na dzień sporządzenia informacji** [POLE OBOWIĄZKOWE]

Pole wylicza się automatycznie. Wartość wyrażona w PLN.

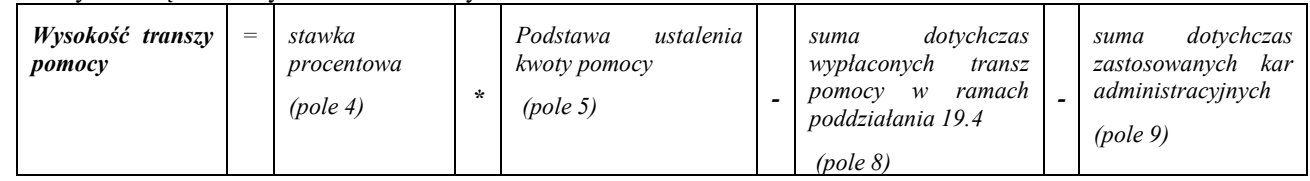

Należy pamiętać, że pomoc wypłacana jest w wysokości wnioskowanej we wniosku o płatność, lecz nie wyższej niż wysokość transzy pomocy ustalona zgodnie z § 14 ust. 2 – 5 rozporządzenia, pomniejszonej o sumę kar administracyjnych naliczonych do dnia wystawienia przez zarząd województwa zlecenia płatności w ramach danej transzy oraz o kwotę rozliczającą zaliczkę lub wyprzedzające finansowanie (jeśli Beneficjent wnioskował o zaliczkę lub wyprzedzające finansowanie).

Jednocześnie podczas ustalania ostatniej transzy pomocy, należy zapewnić, aby kwota ustalona w PLN w ramach tej transzy nie spowodowała przekroczenia limitu określonego w PLN, o którym mowa w polu 11.